# **django** *Release 0.1.0*

**Jul 19, 2022**

# Contents:

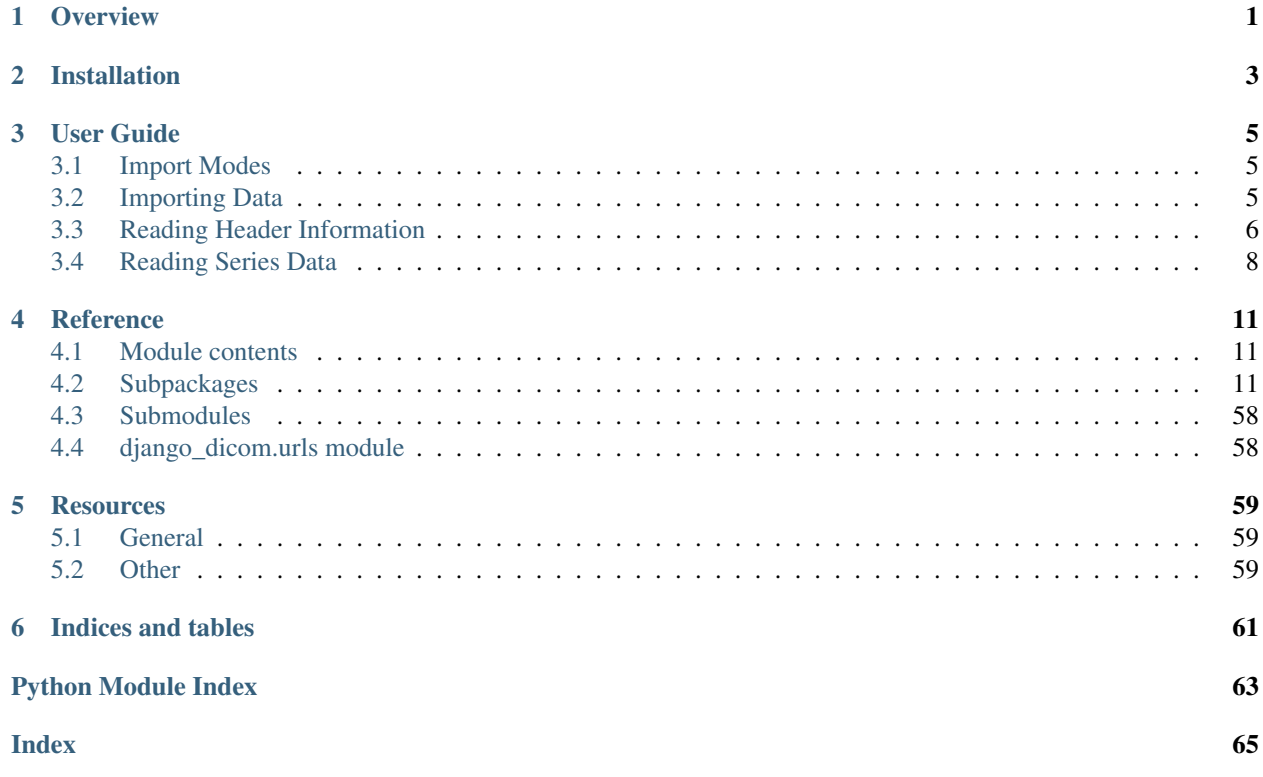

# CHAPTER 1

# **Overview**

<span id="page-4-0"></span>*django\_dicom* is a reusable [Django](https://www.djangoproject.com) application built to maintain a database of [DICOM](https://en.wikipedia.org/wiki/DICOM) data. It was created to support the [pylabber](https://github.com/TheLabbingProject/pylabber) project, but does not depend on it.

DICOM header information is represented using [Model](https://django.readthedocs.io/en/latest/ref/models/instances.html#django.db.models.Model) subclasses that represent the various entities it may contain (see [the DICOM standard specification](http://dicom.nema.org/dicom/2013/output/chtml/part03/chapter_A.html) and [this blog post](http://dicomiseasy.blogspot.com/2011/12/chapter-4-dicom-objects-in-chapter-3.html) for more information) and provides utility methods to import data and easily maintain the DICOM entities and their relationship.

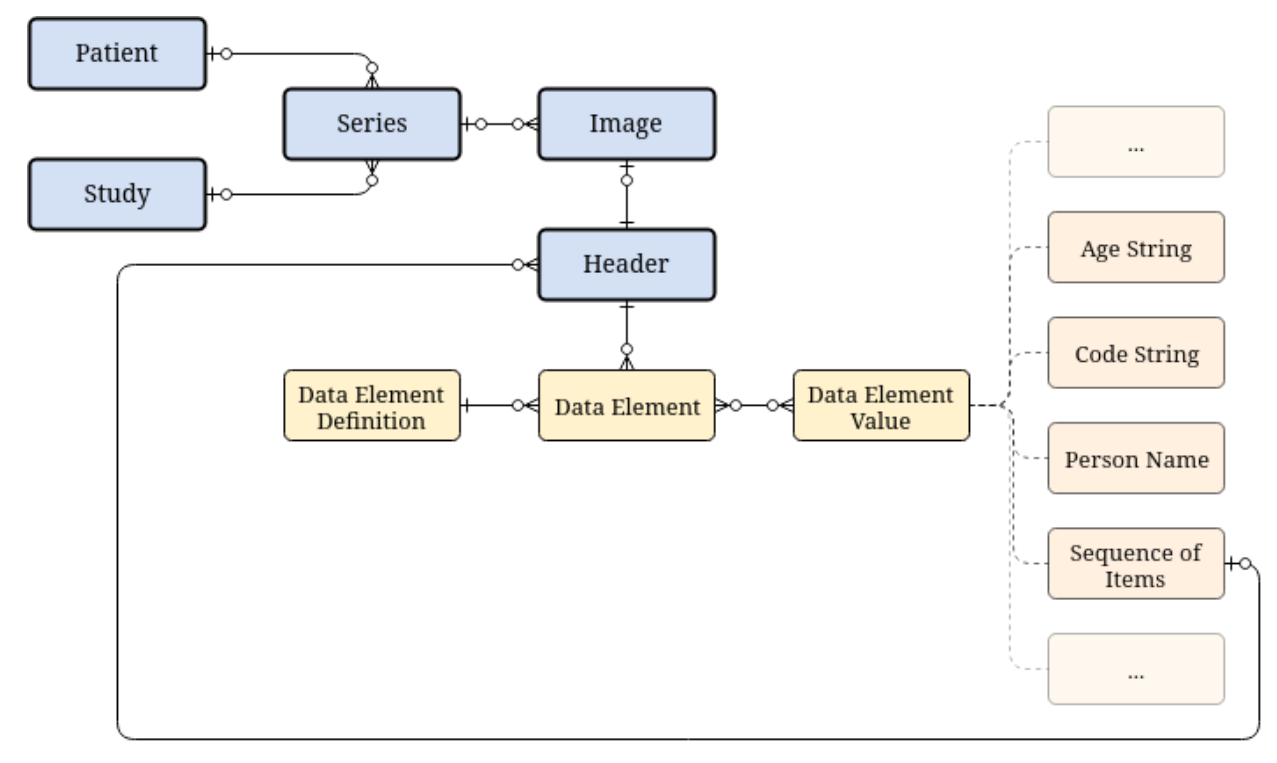

The fundamental entities (colored in blue) will be created automatically whenever data is *[imported to the database](#page-8-2)* by reading the required header information using [dicom\\_parser.](https://github.com/ZviBaratz/dicom_parser/)

The *[import mode](#page-8-1)* configuration will determine which data elements will be serialized to the database under that [Header](#page-44-0).

# CHAPTER 2

# Installation

<span id="page-6-0"></span>To install the latest version of *django\_dicom*, simply run:

pip install django\_dicom

Once installed:

• Add *django\_dicom* to the [INSTALLED\\_APPS:](https://docs.djangoproject.com/en/3.0/ref/settings/#installed-apps)

Listing 1: settings.py

```
INSTALLED_APPS = [
    ...
    'django_dicom',
]
```
• Include *django\_dicom*'s URLs:

Listing 2: urls.py

```
urlpatterns = [
    ...
    path("api/", include("django_dicom.urls", namespace="dicom")),
]
```
• Create the database tables:

python manage.py migrate django\_dicom

Warning: *django\_dicom* can only integrate with a [PostgreSQL](https://www.postgresql.org) database. In order to set-up your project with PostgreSQL follow [this DjangoGirls tutorial.](https://tutorial-extensions.djangogirls.org/en/optional_postgresql_installation)

• Start the development server and visit <http://127.0.0.1:8000/admin/> or [http://127.0.0.1:8000/dicom/.](http://127.0.0.1:8000/dicom/)

# CHAPTER 3

# User Guide

<span id="page-8-0"></span>Once *django\_dicom* is properly *[installed](#page-6-0)* into your [Django](https://www.djangoproject.com/) [project,](https://docs.djangoproject.com/en/2.2/ref/applications/) enter your project's shell by running ./manage. py shell from within your project's root directory and with your [virtual environment](https://docs.python.org/3/tutorial/venv.html) activated.

# <span id="page-8-1"></span>**3.1 Import Modes**

Currently, three import modes are available:

- Minimal: Do not create [Header](#page-44-0) or [DataElement](#page-40-0) instances at all.
- Normal: Create [Header](#page-44-0)s and save only [standard data elements](https://nipy.org/nibabel/dicom/dicom_intro.html#private-attribute-tags) to the database.
- Full: Create [Header](#page-44-0)s and save all data elements to the database.

By default, *django\_dicom*'s import mode will be set to Normal.

# **3.1.1 Changing Import Mode**

In order to change the import mode, in your [project settings](https://docs.djangoproject.com/en/3.0/ref/settings/) add:

```
DICOM_IMPORT_MODE = "minimal" # or "full"
```
# <span id="page-8-2"></span>**3.2 Importing Data**

To import a local repository of *.dcm* files, use the [ImageManager](#page-24-0)'s [import\\_path\(\)](#page-24-1) method:

```
>>> from django_dicom.models import Image
>>> path = '/path/to/local/dcm/repo/'
>>> results = Image.objects.import_path(path)
Importing DICOM data: 4312image [34:24, 2.09image/s]
```
(continues on next page)

(continued from previous page)

```
Successfully imported DICOM data from '/path/to/local/dcm/repo/'!
Created: 4312
>>> results
{'created': 4312, 'existing': 0}
```
You can verify the addition of new data to the database by querying the desired [DICOM](https://en.wikipedia.org/wiki/DICOM) entity:

```
>>> from django_dicom.models import Image, Patient
>>> Image.objects.count()
4312
>>> Patient.objects.count()
3
```
# <span id="page-9-0"></span>**3.3 Reading Header Information**

*django\_dicom* uses the [dicom\\_parser](https://github.com/ZviBaratz/dicom_parser/) package to read header information and store it as an [Header](#page-44-0) instance. Some information is already available to us directly through the values stored in the associated  $Image$ ,  $Series$ ,  $Pattern$ , and [Study](#page-53-0) instances. However, [Header](#page-44-0) instances are collections of [DataElement](#page-40-0) instances, each storing a queryable reference to both the raw and parsed values of a given data element.

By defualt, *django\_dicom* will store all official DICOM tags, skipping any private data elements. These will still be easily readable, however, we will not be able to query them from the database. For more information about import modes, see *[Import Modes](#page-8-1)*.

# **3.3.1 Reading a Single Image's Header**

To read a single [Image](#page-45-0) instance's header, we can simply use the [instance](#page-46-0) property to retrieve [dicom\\_parser'](https://github.com/ZviBaratz/dicom_parser/)s representation of a DICOM image ( [Image](https://dicom-parser.readthedocs.io/en/latest/modules/reference.html#dicom_parser.image.Image)):

```
>>> from django_dicom.models import Image
>>> image = Image.objects.first()
>>> image.instance.header
         Keyword VR VM Value
Tag
(0008, 0005) SpecificCharacterSet Code String 1 ISO_IR 100
(0008, 0008) ImageType Code String 5 ['ORIGINAL', 'PRIMARY
\hookrightarrow', ...
(0008, 0012) InstanceCreationDate Date 1 2019-12-18
(0008, 0013) InstanceCreationTime Time 1 08:54:41.479000
(0008, 0016) SOPClassUID Unique Identifer 1 1.2.840.10008.5.1.4.
\rightarrow1.1.4
(0008, 0018) SOPInstanceUID Unique Identifer 1 1.3.12.2.1107.5.2.43.
\rightarrow 660...
(0008, 0020) StudyDate Date 1 2019-12-18
...
Private Data Elements
=====================
         Keyword VR VM Value
Tag
```
(continues on next page)

(continued from previous page)

```
(0019, 0010) Long String 1 SIEMENS MR HEADER
(0019, 1008) CsaImageHeaderType Unknown 1 b'IMAGE NUM 4 '
(0019, 1009) CsaImageHeaderVersion?? Unknown 1 b'1.0 '
(0019, 100b) SliceMeasurementDuration Unknown 1
-3535...
>>> image.instance.header.get('PixelSpacing')
[0.48828125, 0.48828125]
```
For more information on [dicom\\_parser'](https://github.com/ZviBaratz/dicom_parser/)s classes and functionality, see [the documentation.](https://dicom-parser.readthedocs.io/en/latest/)

# **3.3.2 Querying the Database**

According to the chosen *[import mode](#page-8-1)*, no, some, or all of the saved images' data elements will be serialized to the database as [DataElement](#page-40-0) instances. Each DataElement represents a single tag within a single header, however, the actual information is available its [definition](#page-40-1) and [value](#page-41-0) attributes. These attributes associate the [DataElement](#page-40-0) instance with reusable [DataElementDefinition](#page-41-1) and [DataElementValue](#page-28-0) instances, thereby preventing data duplication simplifying queries.

To better understand the way header information is serialized in the database, let's query all the [Series](#page-50-0) instances in which the underlying image headers contain a data element named *ImageType* which contains a value of *MOSAIC*.

First, we'll have a look at the relevant [DataElementDefinition](#page-41-1) instance:

```
>>> from django_dicom.models import DataElementDefinition
>>> definition = DataElementDefinition.objects.get(keyword="ImageType")
>>> definition
<DataElementDefinition:
Tag (0008, 0008)
Keyword ImageType
Value Representation CS
Description Image Type>
```
Now, let's select any  $\text{DataElementValue}$  $\text{DataElementValue}$  $\text{DataElementValue}$  instances satisfying our condition:

```
>>> from django_dicom.models import CodeString
>>> values = CodeString.objects.filter(value="MOSAIC")
>>> values.count()
9
```
This means there are 9 different distinct *ImageType* values that contain the string *MOSAIC*. If we want all the related [DataElement](#page-40-0) instances, we could:

```
>>> from django_dicom.models import DataElement
>>> data_elements = DataElement.objects.filter(definition=definition, _values_
˓→in=values)
>>> data_elements.count()
42236
```
Two important things to note here:

• We used the  $\text{value}$  values attribute to access the raw relationship between the  $\text{DataElement}$  $\text{DataElement}$  $\text{DataElement}$  and its associated [DataElementValue](#page-28-0)s.

• We used *in* to query this [ManyToMany relationship](https://docs.djangoproject.com/en/3.0/topics/db/examples/many_to_many/) and retrieve data elements containing any of the desired values. This is necessary because DICOM elements may have multiple values (for more information see [value](http://dicom.nema.org/dicom/2013/output/chtml/part05/sect_6.4.html) [multiplicity\)](http://dicom.nema.org/dicom/2013/output/chtml/part05/sect_6.4.html).

Now, if we would like to query all the images to which these data elements belong:

```
>>> image_ids = data_elements.values_list('header__image', flat=True)
>>> images = Image.objects.filter(id__in=image_ids)
```
or the series:

```
>>> from django_dicom.models import Series
>>> series_ids = images.values_list('series', flat=True)
>>> series = Series.objects.filter(id__in=series_ids)
>>> series.count()
409
>>> series.first().description
'IR-DTI_30dir_3iso'
```
# <span id="page-11-0"></span>**3.4 Reading Series Data**

*django\_dicom* relies on [dicom\\_parser](https://github.com/ZviBaratz/dicom_parser/) and [pydicom'](https://github.com/pydicom/pydicom)s to convert an *[Image](#page-45-0)'s* pixel data from bytes to a [NumPy](https://www.numpy.org/) [ndarray](https://numpy.org/doc/stable/reference/generated/numpy.ndarray.html#numpy.ndarray).

Let's query an anatomical ("MPRAGE"<sup>[1](#page-11-1)</sup>) [Series](#page-50-0) instance we've added based on its [Series Description:](https://dicom.innolitics.com/ciods/mr-image/general-series/0008103e)

```
>>> from django_dicom.models import Series
>>> series = Series.objects.filter(description__contains="MPRAGE").first()
```
Great! now all we need to do in order to get a [NumPy](https://www.numpy.org/) [ndarray](https://numpy.org/doc/stable/reference/generated/numpy.ndarray.html#numpy.ndarray) of the underlying [data](#page-50-1) would be to use the data property:

```
>>> data = series.get_data()
>>> series.data.shape
(224, 224, 208)
```
To inspect a particular slice, we could use [matplotlib:](https://matplotlib.org/)

```
>>> import matplotlib.pyplot as plt
>>> plt.imshow(series.data[:, :, 100])
>>> plt.show()
```
This should return a figure similar to this:

<span id="page-11-1"></span><sup>1</sup> Brant-Zawadzki, M., Gillan, G. D., & Nitz, W. R. (1992). MP RAGE: a three-dimensional, T1-weighted, gradient-echo sequence–initial experience in the brain. Radiology, 182(3), 769-775.

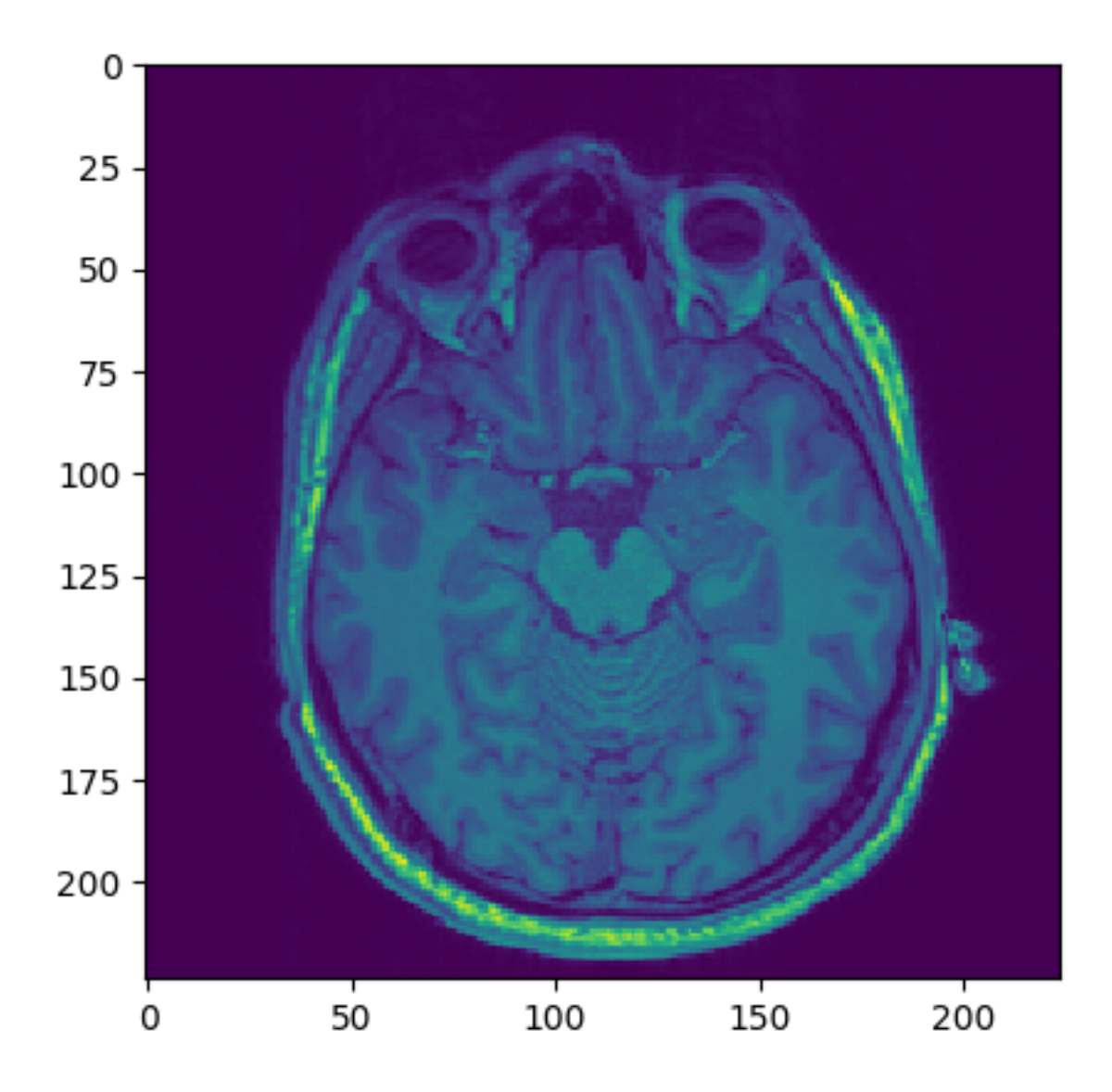

# CHAPTER 4

# Reference

# <span id="page-14-1"></span><span id="page-14-0"></span>**4.1 Module contents**

This application manages [DICOM](https://www.dicomstandard.org/) files by defining [Django models](https://docs.djangoproject.com/en/3.0/topics/db/models/) that represent the various DICOM entities.

# <span id="page-14-2"></span>**4.2 Subpackages**

# **4.2.1 Exceptions**

# **Module contents**

Definition of custom exceptions that may be raised by *django\_dicom*. For more information about error and exceptions see the [Python docs.](https://docs.python.org/3/tutorial/errors.html)

# **Submodules**

## **django\_dicom.exceptions.import\_error module**

Definition of the DicomImportError class.

```
exception django_dicom.exceptions.dicom_import_error.DicomImportError
    Bases: Exception
```
Raised whenever importing new DICOM data to the database fails.

# **4.2.2 Filters**

# **Module contents**

Provides filter classes for the [REST API](https://en.wikipedia.org/wiki/Representational_state_transfer) endpoints (for more information see the [DRF docs](https://www.django-rest-framework.org/api-guide/filtering/#generic-filtering) and [django-filter'](https://github.com/carltongibson/django-filter)s [inte](https://django-filter.readthedocs.io/en/stable/guide/rest_framework.html)[gration with DRF](https://django-filter.readthedocs.io/en/stable/guide/rest_framework.html) docs).

# **Submodules**

# **django\_dicom.filters.image\_filter module**

<span id="page-15-0"></span>Definition of the [ImageFilter](#page-15-0) class.

```
class django_dicom.filters.image_filter.ImageFilter(data=None, queryset=None, *,
                                                           request=None, prefix=None)
```
Bases: django\_filters.rest\_framework.filterset.FilterSet

Provides filtering functionality for the [ImageViewSet](#page-58-0).

Available filters are:

- *id*: Primary key
- *series\_uid*: Series instance UID (contains)
- *series\_description*: Series description (contains)
- *number*: Series number (exact)
- *created\_after\_date*: Create after date
- *created\_before\_date*: Create before date
- *created\_after\_time*: Create after time
- *created\_before\_time*: Create before time

```
class Meta
```
Bases: [object](https://docs.python.org/3/library/functions.html#object)

```
fields = ('id', 'uid', 'number')
model
```
alias of [django\\_dicom.models.image.Image](#page-45-0)

```
base_filters = {'created_after_date': <django_filters.filters.DateFilter object>, 'cr
declared_filters = {'created_after_date': <django_filters.filters.DateFilter object>,
```
# **django\_dicom.filters.patient\_filter module**

Definition of the FilterSet subclass that will be assigned to the [PatientViewSet](#page-59-0)'s [filter\\_class](#page-59-1) attribute value.

```
class django_dicom.filters.patient_filter.PatientFilter(data=None, query-
                                                        set=None, *, re-
                                                        quest=None, pre-
                                                        fix=None)
    Bases: django_filters.rest_framework.filterset.FilterSet
```
Provides filtering functionality for the [PatientViewSet](#page-59-0).

Available filters are:

• *id*: Primary key

- *uid*: Patient UID (contains, icontains, or exact)
- *born\_after\_date*: Earliest date of birth
- *born\_before\_date*: Latest date of birth
- *name\_prefix*: Any of the existing *name\_prefix* values in the database
- *given name*: Given name value (contains, icontains, or exact)
- *middle name*: Middle name value (contains, icontains, or exact)
- *family\_name*: Family name value (contains, icontains, or exact)
- *name\_suffix*: Any of the existing *name\_prefix* values in the database
- *sex*: Any of the sex options defined in the [Sex](https://dicom-parser.readthedocs.io/en/latest/modules/dicom_parser.utils.code_strings.html#dicom_parser.utils.code_strings.sex.Sex) [Enum](https://docs.python.org/3/library/enum.html#enum.Enum)
- *study\_id*: Related [Study](#page-53-0) ID

### **class Meta**

Bases: [object](https://docs.python.org/3/library/functions.html#object)

**fields = ('id', 'uid')**

**model**

alias of [django\\_dicom.models.patient.Patient](#page-47-0)

```
base_filters = {'date_of_birth': <django_filters.filters.DateFromToRangeFilter object
```

```
declared_filters = {'date_of_birth': <django_filters.filters.DateFromToRangeFilter ob
```
**filter\_by\_study**(*queryset: django.db.models.query.QuerySet*, *name: str*, *value: int*) → django.db.models.query.QuerySet

Returns all [Patient](#page-47-0) instances that have [Series](#page-50-0) instances belonging to the [Study](#page-53-0) with the specified *value* as primary key.

Used by study\_\_id.

Parameters

- **queryset** ([QuerySet](https://django.readthedocs.io/en/latest/ref/models/querysets.html#django.db.models.query.QuerySet)) [Patient](#page-47-0) instances
- **name**  $(str)$  $(str)$  $(str)$  Name of the queried filter field
- **value** ([int](https://docs.python.org/3/library/functions.html#int)) [Study](#page-53-0) primary key

Returns Filtered [Patient](#page-47-0) instances

Return type [QuerySet](https://django.readthedocs.io/en/latest/ref/models/querysets.html#django.db.models.query.QuerySet)

#### **django\_dicom.filters.series\_filter module**

<span id="page-16-0"></span>Definition of the [SeriesFilter](#page-16-0) class.

```
class django_dicom.filters.series_filter.SeriesFilter(data=None, queryset=None,
                                                   *, request=None, pre-
                                                  fix=None)
   Bases: django_filters.rest_framework.filterset.FilterSet
   SeriesViewSet.
```
Available filters are:

- *id*: Primary key
- *uid*: Series Instance UID
- *patient id*: Related [Patient](#page-47-0) instance's primary key
- *study\_[uid](#page-55-0)*: Related *[Study](#page-53-0)* instance's uid value
- *study\_description*: Related [Study](#page-53-0) instance's [description](#page-53-1) value (in-icontains)
- *modality*: Any of the values defined in [Modality](https://dicom-parser.readthedocs.io/en/latest/modules/dicom_parser.utils.code_strings.html#dicom_parser.utils.code_strings.modality.Modality)
- *description*: Series description value (contains, icontains, or exact)
- *number*: Series number value
- *protocol\_name*: Protocol name value (contains)
- *scanning\_sequence*: Any combination of the values defined in [ScanningSequence](https://dicom-parser.readthedocs.io/en/latest/modules/dicom_parser.utils.code_strings.html#dicom_parser.utils.code_strings.scanning_sequence.ScanningSequence)
- *sequence\_variant*: Any combination of the values defined in [SequenceVariant](https://dicom-parser.readthedocs.io/en/latest/modules/dicom_parser.utils.code_strings.html#dicom_parser.utils.code_strings.sequence_variant.SequenceVariant)
- *echo\_time*: [echo\\_time](#page-50-2) value
- *inversion\_time*: [inversion\\_time](#page-51-0) value
- *repetition\_time*: [repetition\\_time](#page-52-0) value
- *[flip\\_angle](#page-50-3)*: Any of the existing  $flip\_angle$  in the database
- *date\_after*: Exact [date](#page-50-4) value
- *date\_before*: Create before date
- *time\_after*: Create after time
- *time\_before*: Create before time
- *[manufacturer](#page-52-1)*: Any of the existing manufacturer in the database
- *[manufacturer\\_model\\_name](#page-52-2)*: Any of the existing manufacturer\_model\_name in the database
- *[device\\_serial\\_number](#page-50-5)*: Any of the existing device\_serial\_number in the database
- *[institution\\_name](#page-51-1)*: Any of the existing institution\_name in the database
- *pulse\_sequence\_name*: [pulse\\_sequence\\_name](#page-52-3) value (in-icontains)
- *sequence\_name*: [sequence\\_name](#page-53-2) value (in-icontains)

#### **class Meta**

Bases: [object](https://docs.python.org/3/library/functions.html#object)

```
fields = ('id', 'uid', 'number', 'patient__id')
```
#### **model**

alias of django dicom.models.series.Series

```
base_filters = {'date': <django_filters.filters.DateRangeFilter object>, 'description
```
declared\_filters = {'date': <django\_filters.filters.DateRangeFilter object>, 'descrip

django\_dicom.filters.series\_filter.**filter\_array**(*queryset:*

*django.db.models.query.QuerySet*, *field\_name: str*, *value: list*)

Returns an exact lookup for a PostgreSQL [ArrayField.](https://docs.djangoproject.com/en/2.2/ref/contrib/postgres/fields/#arrayfield)

#### **Parameters**

- **queryset** (QuerySet) The filtered queryset
- **field\_name** ([str](https://docs.python.org/3/library/stdtypes.html#str)) The name of the field the queryset is being filtered by
- **value**  $(llist)$  $(llist)$  $(llist)$  The values to filter by

```
django_dicom.filters.series_filter.filter_header(queryset:
```
*django.db.models.query.QuerySet*, *field\_name: str*, *values: str*)

Returns a desired lookup for a DicomHeader field.

### **Parameters**

- **queryset** (QuerySet) The filtered queryset
- **field** name  $(str)$  $(str)$  $(str)$  The name of the field the queryset is being filtered by
- **values** ([dict](https://docs.python.org/3/library/stdtypes.html#dict)) The fields and values to filter by

django\_dicom.filters.series\_filter.**filter\_in\_string**(*queryset:*

*django.db.models.query.QuerySet*, *field\_name: str*, *values: list*)

Returns a in-icontains mixed lookup with 'or' between values for a CharField.

#### **Parameters**

- **queryset** (QuerySet) The filtered queryset
- **field\_name** ([str](https://docs.python.org/3/library/stdtypes.html#str)) The name of the field the queryset is being filtered by
- **values**  $(str)$  $(str)$  $(str)$  The values to filter by

#### **django\_dicom.filters.study\_filter module**

Definition of the [StudyFilter](#page-18-0) class.

```
class django_dicom.filters.study_filter.StudyFilter(data=None, queryset=None, *,
                                                           request=None, prefix=None)
```
Bases: django\_filters.rest\_framework.filterset.FilterSet

Provides filtering functionality for the [StudyViewSet](#page-60-0).

Available filters are:

- *id*: Primary key
- *uid*: Study instance UID
- *description*: Study description (contains, icontains, or exact)
- *created\_after\_date*: Create after date
- *created\_before\_date*: Create before date
- *created\_after\_time*: Create after time
- *created\_before\_time*: Create before time

```
class Meta
```
Bases: [object](https://docs.python.org/3/library/functions.html#object)

**fields = ('id',)**

#### **model**

alias of [django\\_dicom.models.study.Study](#page-53-0)

```
base_filters = {'date': <django_filters.filters.DateFromToRangeFilter object>, 'descr
declared_filters = {'date': <django_filters.filters.DateFromToRangeFilter object>, 'd
```
# **4.2.3 Models**

# <span id="page-19-0"></span>**Module contents**

Creates [Model](https://django.readthedocs.io/en/latest/ref/models/instances.html#django.db.models.Model) subclasses to represent the various DICOM entities.

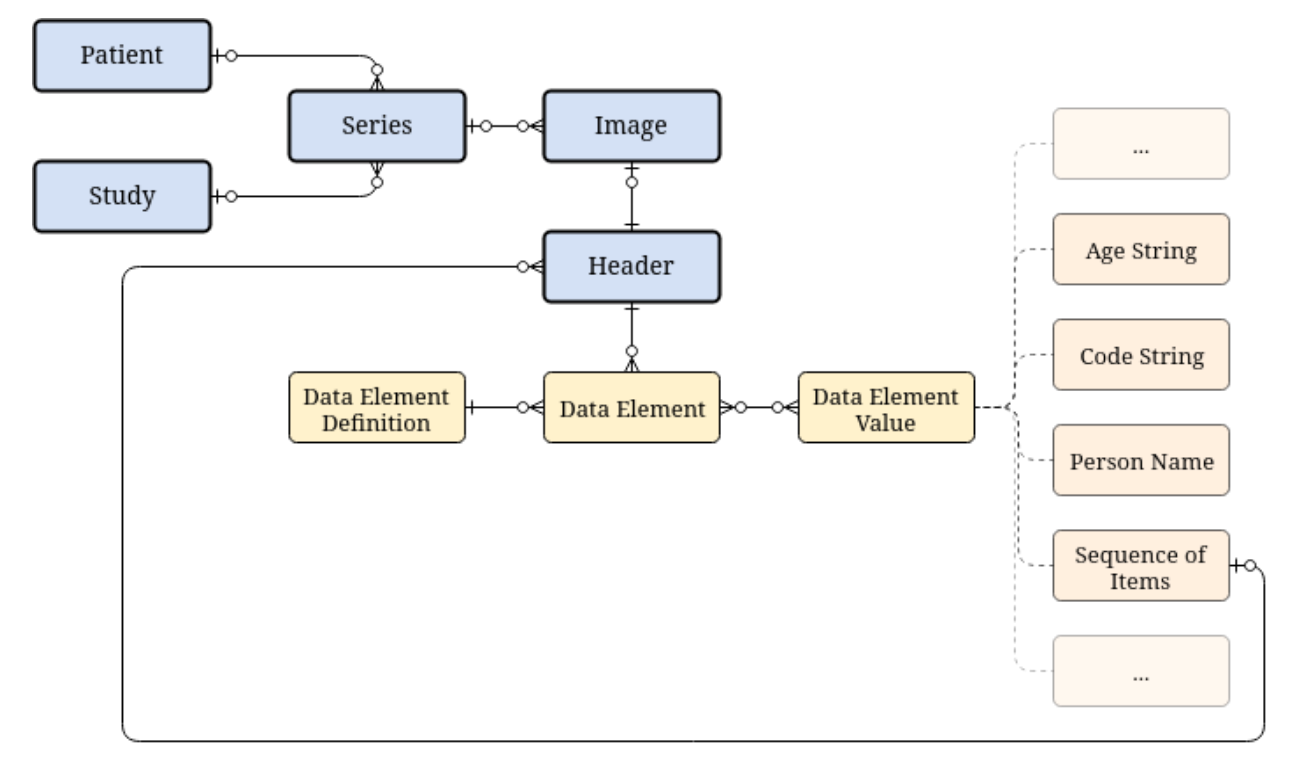

# **Subpackages**

# **django\_dicom.models.managers package**

# **Module contents**

[Manager](https://django.readthedocs.io/en/latest/topics/db/managers.html#django.db.models.Manager) subclasses for some of the app's models.

# **References**

• [Django's documentation on managers.](https://docs.djangoproject.com/en/3.0/topics/db/managers/#managers)

# **Subpackages**

# **django\_dicom.models.managers.values package**

# **Module contents**

Custom managers for specific [DataElementValue](#page-28-0) subclasses.

# **Submodules**

## **django\_dicom.models.managers.values.sequence\_of\_items module**

<span id="page-20-0"></span>Definition of the [SequenceOfItemsManager](#page-20-0) class.

**class** django\_dicom.models.managers.values.sequence\_of\_items.**SequenceOfItemsManager** Bases: [django\\_dicom.models.managers.data\\_element\\_value.](#page-21-0) [DataElementValueManager](#page-21-0)

Custom manager for the [SequenceOfItems](#page-36-0) model.

**from\_dicom\_parser**(*data\_element: dicom\_parser.data\_element.DataElement*) → tuple Create a sequence of items by reading the included headers and populating the database accordingly.

Parameters **data\_element** (DicomDataElement) – Sequence of items data element

Returns The data element and whether is was created or not

Return type Tuple[*[DataElementValue](#page-28-0)*, [bool\]](https://docs.python.org/3/library/functions.html#bool)

# **Submodules**

#### **django\_dicom.models.managers.data\_element module**

Definition of a custom [Manager](https://django.readthedocs.io/en/latest/topics/db/managers.html#django.db.models.Manager) for the [DataElement](#page-40-0) model.

**class** django\_dicom.models.managers.data\_element.**DataElementManager** Bases: django.db.models.manager.Manager

Custom [Manager](https://django.readthedocs.io/en/latest/topics/db/managers.html#django.db.models.Manager) for the [DataElement](#page-40-0) model.

**create\_from\_dicom\_parser**(*header*, *definition*, *data\_element: dicom\_parser.data\_element.DataElement*) Creates a new instance under *header* using the provided *definition* and *data\_element*.

**Parameters** 

- **header** ([Header](#page-44-0)) The header instance with which the created data element should be associated.
- **definition** ([DataElementDefinition](#page-41-1)) The data element definition of the created data element
- **data\_element** ([dicom\\_parser.data\\_element.DataElement](https://dicom-parser.readthedocs.io/en/latest/modules/reference.html#dicom_parser.data_element.DataElement)) Object representing a single data element in memory

Returns The created instance

Return type [DataElement](#page-40-0)

**from\_dicom\_parser**(*header*, *data\_element: dicom\_parser.data\_element.DataElement*)

Creates a new instance under *header* using the provided [dicom\\_parser.data\\_element.](https://dicom-parser.readthedocs.io/en/latest/modules/reference.html#dicom_parser.data_element.DataElement) [DataElement](https://dicom-parser.readthedocs.io/en/latest/modules/reference.html#dicom_parser.data_element.DataElement) instance.

#### **Parameters**

- **header**  $(Header)$  $(Header)$  $(Header)$  The header instance with which the created data element should be associated.
- **data\_element** ([dicom\\_parser.data\\_element.DataElement](https://dicom-parser.readthedocs.io/en/latest/modules/reference.html#dicom_parser.data_element.DataElement)) Object representing a single data element in memory

Returns The created instance

Return type [DataElement](#page-40-0)

# **django\_dicom.models.managers.data\_element\_definition module**

Definition of a custom [Manager](https://django.readthedocs.io/en/latest/topics/db/managers.html#django.db.models.Manager) for the [DataElementDefinition](#page-41-1) model.

**class** django\_dicom.models.managers.data\_element\_definition.**DataElementDefinitionManager** Bases: django.db.models.manager.Manager

Custom [Manager](https://django.readthedocs.io/en/latest/topics/db/managers.html#django.db.models.Manager) for the [DataElementDefinition](#page-41-1) model.

**from\_dicom\_parser**(*data\_element: dicom\_parser.data\_element.DataElement*) → tuple Gets or creates a [DataElementDefinition](#page-41-1) instance from a [dicom\\_parser](https://github.com/ZviBaratz/dicom_parser/) [DataElement](https://dicom-parser.readthedocs.io/en/latest/modules/reference.html#dicom_parser.data_element.DataElement).

Parameters **data\_element** ([dicom\\_parser.data\\_element.DataElement](https://dicom-parser.readthedocs.io/en/latest/modules/reference.html#dicom_parser.data_element.DataElement)) – Object representing a single data element in memory

Returns data element definition, created

#### Return type [tuple](https://docs.python.org/3/library/stdtypes.html#tuple)

django\_dicom.models.managers.data\_element\_definition.**data\_element\_to\_definition**(*data\_element:*

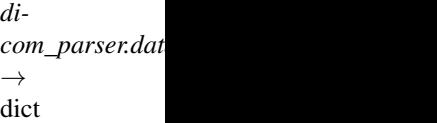

Converts a [dicom\\_parser](https://github.com/ZviBaratz/dicom_parser/) [DataElement](https://dicom-parser.readthedocs.io/en/latest/modules/reference.html#dicom_parser.data_element.DataElement) to a dictionary of keyword arguments that may be used to instantiate a [DataElementDefinition](#page-41-1) instance.

Parameters **data\_element** ([dicom\\_parser.data\\_element.DataElement](https://dicom-parser.readthedocs.io/en/latest/modules/reference.html#dicom_parser.data_element.DataElement)) – Object representing a single data element in memory

Returns [DataElementDefinition](#page-41-1) instantiation keyword arguments

Return type [dict](https://docs.python.org/3/library/stdtypes.html#dict)

# **django\_dicom.models.managers.data\_element\_value module**

Definition of a custom InheritanceManager for the [DataElementValue](#page-28-0) model.

For more information about the InheritanceManager class, see [django-model-utils'](https://github.com/jazzband/django-model-utils)s [InheritanceManager docu](https://django-model-utils.readthedocs.io/en/latest/managers.html#inheritancemanager)[mentation.](https://django-model-utils.readthedocs.io/en/latest/managers.html#inheritancemanager)

<span id="page-21-0"></span>**class** django\_dicom.models.managers.data\_element\_value.**DataElementValueManager** Bases: model\_utils.managers.InheritanceManager

Custom InheritanceManager for the [DataElementValue](#page-28-0) model.

**from dicom parser** (*data element: dicom parser.data element.DataElement*)  $\rightarrow$  Tuple Get or create some [DataElementValue](#page-28-0) subclass instances from a [dicom\\_parser](https://github.com/ZviBaratz/dicom_parser/) [DataElement](https://dicom-parser.readthedocs.io/en/latest/modules/reference.html#dicom_parser.data_element.DataElement).

Parameters **data\_element** ([dicom\\_parser.data\\_element.DataElement](https://dicom-parser.readthedocs.io/en/latest/modules/reference.html#dicom_parser.data_element.DataElement)) – Object representing a single data element in memory

Returns data\_element\_value or data\_element\_values, created

Return type Tuple[Union[*[DataElementValue](#page-28-0)*, List[*[DataElementValue](#page-28-0)*, ..]], [bool\]](https://docs.python.org/3/library/functions.html#bool)

**get\_or\_create\_from\_nonsequence**(*data\_element: dicom\_parser.data\_element.DataElement*)  $\rightarrow$  Tuple

Get or create some  $\text{DataElementValue}$  $\text{DataElementValue}$  $\text{DataElementValue}$  subclass instances from a non-*Sequence of Items* dicom parser [DataElement](https://dicom-parser.readthedocs.io/en/latest/modules/reference.html#dicom_parser.data_element.DataElement).

Parameters **data\_element** ([dicom\\_parser.data\\_element.DataElement](https://dicom-parser.readthedocs.io/en/latest/modules/reference.html#dicom_parser.data_element.DataElement)) – Object representing a single data element in memory

Returns data\_element\_value or data\_element\_values, created

Return type Tuple[Union[*[DataElementValue](#page-28-0)*, List[*[DataElementValue](#page-28-0)*, ..]], [bool\]](https://docs.python.org/3/library/functions.html#bool)

**handle\_invalid\_data**(*ValueModel*, *data\_element: dicom\_parser.data\_element.DataElement*, *error: Exception*)  $\rightarrow$  Tuple

If reading the value from the data element using [dicom\\_parser](https://github.com/ZviBaratz/dicom_parser/) raises an exception, this method is called to create an "empty" instance of the *ValueModel* (i.e. with [raw](#page-31-0) and [value](#page-33-0) set to *None*) and log the exception in the [warnings](#page-33-1) field.

### Parameters

- **ValueModel** ([DataElementValue](#page-28-0)) Some [DataElementValue](#page-28-0) subclass used to instatiate values
- **data\_element** ([dicom\\_parser.data\\_element.DataElement](https://dicom-parser.readthedocs.io/en/latest/modules/reference.html#dicom_parser.data_element.DataElement)) Object representing a single data element in memory
- **error** ([Exception](https://docs.python.org/3/library/exceptions.html#Exception)) The raised exception

Returns data\_element\_value, created

#### Return type [tuple](https://docs.python.org/3/library/stdtypes.html#tuple)

**handle\_multiple\_values**(*ValueModel*, *data\_element: dicom\_parser.data\_element.DataElement*)  $\rightarrow$  Tuple[list, bool]

Handles data elements with a value\_multiplicity greater than 1.

#### **Parameters**

- **ValueModel** ([DataElementValue](#page-28-0)) Some [DataElementValue](#page-28-0) subclass used to instatiate values
- **data\_element** ([dicom\\_parser.data\\_element.DataElement](https://dicom-parser.readthedocs.io/en/latest/modules/reference.html#dicom_parser.data_element.DataElement)) Object representing a single data element in memory

Returns data element values, any created

Return type Tuple[List[*[DataElementValue](#page-28-0)*, ..], [bool\]](https://docs.python.org/3/library/functions.html#bool)

## **handle\_no\_value**(*ValueModel*) → Tuple

Handles data elements with a value\_multiplicity of 0. Returns an "empty" instance of the *Value-Model* (i.e. with [raw](#page-31-0) and [value](#page-33-0) set to *None*).

Parameters ValueModel ([DataElementValue](#page-28-0)) – Some DataElementValue subclass used to instatiate values

Returns dicom\_data\_element, created

Return type Tuple[DicomDataElement, [bool\]](https://docs.python.org/3/library/functions.html#bool)

**handle\_single\_value**(*ValueModel*, *data\_element: dicom\_parser.data\_element.DataElement*) →

tuple

Handles data elements with a value\_multiplicity of 1.

**Parameters** 

- **ValueModel** ([DataElementValue](#page-28-0)) Some [DataElementValue](#page-28-0) subclass used to instatiate values
- **data\_element** ([dicom\\_parser.data\\_element.DataElement](https://dicom-parser.readthedocs.io/en/latest/modules/reference.html#dicom_parser.data_element.DataElement)) Object representing a single data element in memory

Returns data element value, created

Return type Tuple[*[DataElementValue](#page-28-0)*, [bool\]](https://docs.python.org/3/library/functions.html#bool)

**handle\_value\_multiplicity**(*ValueModel*, *data\_element: dicom\_parser.data\_element.DataElement*) → Tuple Handles the creation of the [DataElementValue](#page-28-0) subclass instances according to the [dicom\\_parser](https://github.com/ZviBaratz/dicom_parser/) [DataElement](https://dicom-parser.readthedocs.io/en/latest/modules/reference.html#dicom_parser.data_element.DataElement)'s value\_multiplicity attribute.

### Parameters

- **ValueModel** ([DataElementValue](#page-28-0)) Some [DataElementValue](#page-28-0) subclass used to instatiate values
- **data\_element** ([dicom\\_parser.data\\_element.DataElement](https://dicom-parser.readthedocs.io/en/latest/modules/reference.html#dicom_parser.data_element.DataElement)) Object representing a single data element in memory

Returns data element value or data element values, created

Return type Tuple[Union[*[DataElementValue](#page-28-0)*, List[*[DataElementValue](#page-28-0)*, ..]], [bool\]](https://docs.python.org/3/library/functions.html#bool)

# **django\_dicom.models.managers.dicom\_entity module**

Definition of a custom [Manager](https://django.readthedocs.io/en/latest/topics/db/managers.html#django.db.models.Manager) for the *[DicomEntity](#page-42-0)* model.

<span id="page-23-0"></span>**class** django\_dicom.models.managers.dicom\_entity.**DicomEntityManager** Bases: django.db.models.manager.Manager

Custom [Manager](https://django.readthedocs.io/en/latest/topics/db/managers.html#django.db.models.Manager) for the *[DicomEntity](#page-42-0)* model.

**from\_header**(*header*) → Tuple Get or create an instance using the provided header.

> Parameters header ([django\\_dicom.models.header.Header](#page-44-0)) – Header instance to query this entity's information from

Returns dicom\_entity, created

Return type Tuple[*[DicomEntity](#page-42-0)*, [bool\]](https://docs.python.org/3/library/functions.html#bool)

## **django\_dicom.models.managers.header module**

Definition of a custom [Manager](https://django.readthedocs.io/en/latest/topics/db/managers.html#django.db.models.Manager) for the [Header](#page-44-0) model.

**class** django\_dicom.models.managers.header.**HeaderManager** Bases: django.db.models.manager.Manager

Custom [Manager](https://django.readthedocs.io/en/latest/topics/db/managers.html#django.db.models.Manager) for the [Header](#page-44-0) model.

**from\_dicom\_parser**(*header: dicom\_parser.header.Header*, *\*\*kwargs*) Creates a new instance from a [dicom\\_parser](https://github.com/ZviBaratz/dicom_parser/) [dicom\\_parser.header.Header](https://dicom-parser.readthedocs.io/en/latest/modules/reference.html#dicom_parser.header.Header).

> Parameters header ([dicom\\_parser.header.Header](https://dicom-parser.readthedocs.io/en/latest/modules/reference.html#dicom_parser.header.Header)) - Object representing an entire DICOM header in memory

Returns Created instance

Return type django dicom.models.header.Header

Raises DicomImportError – DICOM header read error

### **django\_dicom.models.managers.image module**

<span id="page-24-0"></span>Definition of the [ImageManager](#page-24-0) class.

```
class django_dicom.models.managers.image.ImageManager
```
Bases: [django\\_dicom.models.managers.dicom\\_entity.DicomEntityManager](#page-23-0)

Custom [Manager](https://django.readthedocs.io/en/latest/topics/db/managers.html#django.db.models.Manager) for the [Image](#page-45-0) model.

```
TEMP_DCM_FILE_NAME = 'tmp.dcm'
```
Name given to DICOM files that need to be saved locally in order to be read.

**create\_from\_dcm**(*path: pathlib.Path*, *autoremove: bool = True*) Creates an *[Image](#page-45-0)* instance from a given path.

#### Parameters

- **path** ([pathlib.Path](https://docs.python.org/3/library/pathlib.html#pathlib.Path)) Local *.dcm* file path
- **autoremove** ([bool,](https://docs.python.org/3/library/functions.html#bool) optional) Whether to remove the local copy of the *.dcm* file under MEDIA\_ROOT if creation fails, by default True

Returns The created image

#### Return type [Image](#page-45-0)

```
get_or_create(*args, **kwargs) → Tuple
```
Overrides get\_or\_create() to call [get\\_or\\_create\\_from\\_dcm\(\)](#page-24-2) in case the *dcm* keyword argument is provided.

Returns image, created

Return type Tuple[*[Image](#page-45-0)*, [bool\]](https://docs.python.org/3/library/functions.html#bool)

<span id="page-24-2"></span>**get\_or\_create\_from\_dcm**(*path: pathlib.Path*, *autoremove: bool = True*) → Tuple Gets or creates an [Image](#page-45-0) instance based on the contents of the provided *.dcm* path.

#### Parameters

- **path** ([pathlib.Path](https://docs.python.org/3/library/pathlib.html#pathlib.Path)) Local *.dcm* file path
- **autoremove** ([bool,](https://docs.python.org/3/library/functions.html#bool) optional) Whether to remove the local copy of the *.dcm* file under MEDIA\_ROOT if creation fails, by default True

Returns image, created

Return type Tuple[*[Image](#page-45-0)*, [bool\]](https://docs.python.org/3/library/functions.html#bool)

<span id="page-24-1"></span>**import\_path**(*path: pathlib.Path*, *progressbar: bool = True*, *report: bool = True*, *persistent: bool = True*, *pattern: bool = '\*.dcm'*, *autoremove: bool = True*) → django.db.models.query.QuerySet

Iterates the given directory tree and imports any *.dcm* files found within it.

## Parameters

- **path** ([pathlib.Path](https://docs.python.org/3/library/pathlib.html#pathlib.Path)) Base path for recursive *.dcm* import
- **progressbar** ([bool,](https://docs.python.org/3/library/functions.html#bool) optional) Whether to display a progressbar or not, by default True
- **report** ([bool,](https://docs.python.org/3/library/functions.html#bool) optional) Whether to print out a summary report when finished or not, by default True
- **persistent** ([bool,](https://docs.python.org/3/library/functions.html#bool) optional) Whether to continue and raise a warning or to raise an exception when failing to read a DICOM file's header
- **pattern** ([str,](https://docs.python.org/3/library/stdtypes.html#str) optional) Globbing pattern to use for file import

**Returns** The created  $Image$  instances

## Return type [QuerySet](https://django.readthedocs.io/en/latest/ref/models/querysets.html#django.db.models.query.QuerySet)

**report\_import\_path\_results**(*path: pathlib.Path*, *counter: dict*) → None Reports the result of a recursive path import.

### Parameters

- **path** ([pathlib.Path](https://docs.python.org/3/library/pathlib.html#pathlib.Path)) Base path of DICOM data import
- **counter** ([dict](https://docs.python.org/3/library/stdtypes.html#dict)) Dictionary containing *created* and *existing* keys containing the number of files which fit in each category.
- **store\_image\_data**(*image\_data: \_io.BufferedReader*) → pathlib.Path Stores binary image data to a temporary local path under the project's [MEDIA\\_ROOT.](https://docs.djangoproject.com/en/3.0/ref/settings/#std:setting-MEDIA_ROOT)
	- Parameters image\_data ([io.BufferedReader](https://docs.python.org/3/library/io.html#io.BufferedReader)) Binary DICOM image data

Returns Path of the created file

Return type pathlib. Path

# **django\_dicom.models.utils package**

# **Module contents**

Utilities for the  $models$  module.

# **Submodules**

## **django\_dicom.models.utils.fields module**

Custom [Field](https://django.readthedocs.io/en/latest/ref/models/fields.html#django.db.models.Field) subclasses.

```
class django_dicom.models.utils.fields.ChoiceArrayField(base_field, size=None,
```
*\*\*kwargs*) Bases: django.contrib.postgres.fields.array.ArrayField

A field that allows us to store an array of choices. Uses Django 1.9's postgres ArrayField and a MultipleChoice-Field for its formfield.

**formfield**(*\*\*kwargs*) Return a django.forms.Field instance for this field.

# **django\_dicom.models.utils.help\_text module**

[help\\_text](https://django.readthedocs.io/en/latest/ref/models/fields.html#django.db.models.Field.help_text) string constants for the various fields.

# **django\_dicom.models.utils.logs module**

Log messages to be used by models.

# **django\_dicom.models.utils.meta module**

django\_dicom.models.utils.meta.**get\_model**(*model\_name: str*) → django.db.models.base.Model

# **django\_dicom.models.utils.utils module**

```
class django_dicom.models.utils.utils.ImportMode
    Bases: enum.Enum
```
An enumeration.

**FULL = 'Full'**

## **MINIMAL = 'Minimal'**

```
NORMAL = 'Normal'
```

```
django_dicom.models.utils.utils.check_element_inclusion(data_element) → bool
django_dicom.models.utils.utils.get_dicom_root() → pathlib.Path
django_dicom.models.utils.utils.get_group_model()
django_dicom.models.utils.utils.get_import_configuration() → dict
django_dicom.models.utils.utils.get_import_mode() → django_dicom.models.utils.utils.ImportMode
django_dicom.models.utils.utils.get_mri_root() → pathlib.Path
django_dicom.models.utils.utils.get_subject_model()
django_dicom.models.utils.utils.snake_case_to_camel_case(string: str) → str
```
# **django\_dicom.models.utils.validators module**

## Definition of custom field validations.

django\_dicom.models.utils.validators.**validate\_file\_extension**(*value*)

# **django\_dicom.models.values package**

# **Module contents**

Definition of  $\text{DataElementValue subclasses}$  $\text{DataElementValue subclasses}$  $\text{DataElementValue subclasses}$  for every type of value representation (VR).

Hint: For more information about value representations see the [official DICOM standard](https://www.dicomstandard.org/current/) [\(part 05, section 6.2\)](http://dicom.nema.org/medical/dicom/current/output/chtml/part05/sect_6.2.html).

# **Submodules**

## **django\_dicom.models.values.age\_string module**

<span id="page-27-0"></span>Definition of the [AgeString](#page-27-0) model.

```
class django_dicom.models.values.age_string.AgeString(*args, **kwargs)
    django_dicom.models.values.data_element_value.DataElementValue
```
A [Model](https://django.readthedocs.io/en/latest/ref/models/instances.html#django.db.models.Model) representing a single *AgeString* data element value.

**raw**

Overrides [raw](#page-31-0) to assign a [CharField](https://django.readthedocs.io/en/latest/ref/models/fields.html#django.db.models.CharField).

**value** Overrides [value](#page-33-0) to assign a [FloatField](https://django.readthedocs.io/en/latest/ref/models/fields.html#django.db.models.FloatField).

## **django\_dicom.models.values.application\_entity module**

Definition of the [ApplicationEntity](#page-27-1) model.

```
class django_dicom.models.values.application_entity.ApplicationEntity(*args,
```
*\*\*kwargs*) Bases: [django\\_dicom.models.values.data\\_element\\_value.DataElementValue](#page-28-0)

A [Model](https://django.readthedocs.io/en/latest/ref/models/instances.html#django.db.models.Model) representing a single *ApplicationEntity* data element value.

**raw**

Overrides [raw](#page-31-0) to assign a [CharField](https://django.readthedocs.io/en/latest/ref/models/fields.html#django.db.models.CharField).

**value**

Overrides [value](#page-33-0) to assign a [CharField](https://django.readthedocs.io/en/latest/ref/models/fields.html#django.db.models.CharField).

# **django\_dicom.models.values.code\_string module**

Definition of the [CodeString](#page-27-2) model.

```
class django_dicom.models.values.code_string.CodeString(*args, **kwargs)
    Bases: django_dicom.models.values.data_element_value.DataElementValue
```
A [Model](https://django.readthedocs.io/en/latest/ref/models/instances.html#django.db.models.Model) representing a single *CodeString* data element value.

```
raw
  rawCharField.
```
**value** Overrides [value](#page-33-0) to assign a [CharField](https://django.readthedocs.io/en/latest/ref/models/fields.html#django.db.models.CharField).

# **django\_dicom.models.values.csa\_header module**

<span id="page-27-3"></span>Definition of the [CsaHeader](#page-27-3) model.

```
class django_dicom.models.values.csa_header.CsaHeader(*args, **kwargs)
    django_dicom.models.values.data_element_value.DataElementValue
```
A [Model](https://django.readthedocs.io/en/latest/ref/models/instances.html#django.db.models.Model) representing a single Siemens' CSA header value.

Hint: For more information about CSA headers, see [dicom\\_parser'](https://github.com/ZviBaratz/dicom_parser/)s [CSA headers documentation.](https://dicom-parser.readthedocs.io/en/latest/siemens/csa_headers.html#csa-headers)

#### **raw**

Overrides [raw](#page-31-0) to assign a [TextField](https://django.readthedocs.io/en/latest/ref/models/fields.html#django.db.models.TextField).

**to html** (*verbose: bool = False*, \*\**kwargs*)  $\rightarrow$  str Returns the HTML representation of this instance.

If the *verbose* keyword argument is passed as *True*, returns the entire header as JSON. Otherwise, returns an HTML link to this instance in the admin site.

- **Parameters verbose** ([bool,](https://docs.python.org/3/library/functions.html#bool) optional) Whether to return all of the header information or just a link, by default False
- Returns HTML text containing either JSON encoded header information or a link to the admin site

#### Return type [str](https://docs.python.org/3/library/stdtypes.html#str)

#### **value**

Overrides [value](#page-33-0) to assign a [JSONField](https://django.readthedocs.io/en/latest/ref/models/fields.html#django.db.models.JSONField).

#### **django\_dicom.models.values.data\_element\_value module**

<span id="page-28-0"></span>Definition of the *[DataElementValue](#page-28-0)* model.

```
class django_dicom.models.values.data_element_value.DataElementValue(*args,
```
*\*\*kwargs*)

```
Bases: django.db.models.base.Model
```
A parent [Model](https://django.readthedocs.io/en/latest/ref/models/instances.html#django.db.models.Model) representing a single value contained by some [DataElement](#page-40-0) instance. If the data element has value multiplicity greater than 1, it will have multiple instances of this model associated with it, each with its own *index* value.

#### **admin\_link**

Creates an HTML tag to link to this instance within the admin site.

Returns Link to this instance in the admin site

Return type [str](https://docs.python.org/3/library/stdtypes.html#str)

#### **agestring**

Accessor to the related object on the reverse side of a one-to-one relation.

In the example:

**class Restaurant**(Model): place = OneToOneField(Place, related\_name='restaurant')

Place.restaurant is a ReverseOneToOneDescriptor instance.

#### **applicationentity**

Accessor to the related object on the reverse side of a one-to-one relation.

In the example:

```
class Restaurant(Model):
   place = OneToOneField(Place, related_name='restaurant')
```
Place.restaurant is a ReverseOneToOneDescriptor instance.

#### **codestring**

Accessor to the related object on the reverse side of a one-to-one relation.

In the example:

```
class Restaurant(Model):
   place = OneToOneField(Place, related_name='restaurant')
```
Place.restaurant is a ReverseOneToOneDescriptor instance.

#### **csaheader**

Accessor to the related object on the reverse side of a one-to-one relation.

In the example:

```
class Restaurant(Model):
   place = OneToOneField(Place, related_name='restaurant')
```
Place.restaurant is a ReverseOneToOneDescriptor instance.

# **data\_element\_set**

Accessor to the related objects manager on the forward and reverse sides of a many-to-many relation.

In the example:

```
class Pizza(Model):
   toppings = ManyToManyField(Topping, related_name='pizzas')
```
Pizza.toppings and Topping.pizzas are ManyToManyDescriptor instances.

Most of the implementation is delegated to a dynamically defined manager class built by create\_forward\_many\_to\_many\_manager() defined below.

#### **date**

Accessor to the related object on the reverse side of a one-to-one relation.

In the example:

```
class Restaurant(Model):
   place = OneToOneField(Place, related_name='restaurant')
```
Place.restaurant is a ReverseOneToOneDescriptor instance.

#### **datetime**

Accessor to the related object on the reverse side of a one-to-one relation.

In the example:

```
class Restaurant(Model):
   place = OneToOneField(Place, related_name='restaurant')
```
Place.restaurant is a ReverseOneToOneDescriptor instance.

#### **decimalstring**

Accessor to the related object on the reverse side of a one-to-one relation.

In the example:

```
class Restaurant(Model):
   place = OneToOneField(Place, related_name='restaurant')
```
Place.restaurant is a ReverseOneToOneDescriptor instance.

#### **floatingpointdouble**

Accessor to the related object on the reverse side of a one-to-one relation.

In the example:

```
class Restaurant(Model):
   place = OneToOneField(Place, related_name='restaurant')
```
Place.restaurant is a ReverseOneToOneDescriptor instance.

# **floatingpointsingle**

Accessor to the related object on the reverse side of a one-to-one relation.

In the example:

```
class Restaurant(Model):
   place = OneToOneField(Place, related_name='restaurant')
```
Place.restaurant is a ReverseOneToOneDescriptor instance.

### **get\_raw\_peek** (*size: int = 100*)  $\rightarrow$  str

Returns a truncated string of the raw data element's value (appended with *". . . "* if changed).

Parameters size ([int,](https://docs.python.org/3/library/functions.html#int) optional) – Maximal string length, by default 100

Returns Truncated string

Return type [str](https://docs.python.org/3/library/stdtypes.html#str)

#### **index**

If the value is one of a number of values within a DataElement (a DataElement with a value multiplicity that is greater than 1), this field keeps the index of this value.

#### **integerstring**

Accessor to the related object on the reverse side of a one-to-one relation.

In the example:

```
class Restaurant(Model):
   place = OneToOneField(Place, related_name='restaurant')
```
Place.restaurant is a ReverseOneToOneDescriptor instance.

#### **longstring**

Accessor to the related object on the reverse side of a one-to-one relation.

In the example:

```
class Restaurant(Model):
   place = OneToOneField(Place, related_name='restaurant')
```
Place.restaurant is a ReverseOneToOneDescriptor instance.

## **longtext**

Accessor to the related object on the reverse side of a one-to-one relation.

In the example:

```
class Restaurant(Model):
   place = OneToOneField(Place, related_name='restaurant')
```
Place.restaurant is a ReverseOneToOneDescriptor instance.

# **objects = <django\_dicom.models.managers.data\_element\_value.DataElementValueManager object>**

# **otherword**

Accessor to the related object on the reverse side of a one-to-one relation.

In the example:

```
class Restaurant(Model):
   place = OneToOneField(Place, related_name='restaurant')
```
Place.restaurant is a ReverseOneToOneDescriptor instance.

#### **personname**

Accessor to the related object on the reverse side of a one-to-one relation.

In the example:

```
class Restaurant(Model):
   place = OneToOneField(Place, related_name='restaurant')
```
Place.restaurant is a ReverseOneToOneDescriptor instance.

# <span id="page-31-0"></span>**raw = None**

Raw data element value (meant to be overridden by child models).

#### **sequenceofitems**

Accessor to the related object on the reverse side of a one-to-one relation.

In the example:

```
class Restaurant(Model):
   place = OneToOneField(Place, related_name='restaurant')
```
Place.restaurant is a ReverseOneToOneDescriptor instance.

#### **shortstring**

Accessor to the related object on the reverse side of a one-to-one relation.

In the example:

```
class Restaurant(Model):
   place = OneToOneField(Place, related_name='restaurant')
```
Place.restaurant is a ReverseOneToOneDescriptor instance.

#### **shorttext**

Accessor to the related object on the reverse side of a one-to-one relation.

In the example:

```
class Restaurant(Model):
   place = OneToOneField(Place, related_name='restaurant')
```
Place.restaurant is a ReverseOneToOneDescriptor instance.

#### **signedlong**

Accessor to the related object on the reverse side of a one-to-one relation.

In the example:

```
class Restaurant(Model):
   place = OneToOneField(Place, related_name='restaurant')
```
Place.restaurant is a ReverseOneToOneDescriptor instance.

#### **signedshort**

Accessor to the related object on the reverse side of a one-to-one relation.

In the example:

```
class Restaurant(Model):
   place = OneToOneField(Place, related_name='restaurant')
```
Place.restaurant is a ReverseOneToOneDescriptor instance.

#### **time**

Accessor to the related object on the reverse side of a one-to-one relation.

In the example:

```
class Restaurant(Model):
   place = OneToOneField(Place, related_name='restaurant')
```
Place.restaurant is a ReverseOneToOneDescriptor instance.

#### to  $html$ (*\*\*kwargs*)  $\rightarrow$  str

Returns the HTML representation of this instance. This method simlpy returns the *value*, child models should override to provide an appropriate representation.

Returns HTML representation of this instance

Return type [str](https://docs.python.org/3/library/stdtypes.html#str)

#### **uniqueidentifier**

Accessor to the related object on the reverse side of a one-to-one relation.

In the example:

```
class Restaurant(Model):
   place = OneToOneField(Place, related_name='restaurant')
```
Place.restaurant is a ReverseOneToOneDescriptor instance.

#### **unknown**

Accessor to the related object on the reverse side of a one-to-one relation.

In the example:

```
class Restaurant(Model):
   place = OneToOneField(Place, related_name='restaurant')
```
Place.restaurant is a ReverseOneToOneDescriptor instance.

#### **unlimitedtext**

Accessor to the related object on the reverse side of a one-to-one relation.

In the example:

```
class Restaurant(Model):
   place = OneToOneField(Place, related_name='restaurant')
```
Place.restaurant is a ReverseOneToOneDescriptor instance.

#### **unsignedlong**

Accessor to the related object on the reverse side of a one-to-one relation.

In the example:

```
class Restaurant(Model):
   place = OneToOneField(Place, related_name='restaurant')
```
Place.restaurant is a ReverseOneToOneDescriptor instance.

#### **unsignedshort**

Accessor to the related object on the reverse side of a one-to-one relation.

In the example:

```
class Restaurant(Model):
   place = OneToOneField(Place, related_name='restaurant')
```
Place.restaurant is a ReverseOneToOneDescriptor instance.

#### <span id="page-33-0"></span>**value = None**

Interpreted data element value (meant to be overridden by child models).

# <span id="page-33-1"></span>**warnings**

If any warnings were raised by *dicom\_parser*, log them in the database.

# **django\_dicom.models.values.date module**

<span id="page-33-2"></span>Definition of the  $Date$  model.

```
class django_dicom.models.values.date.Date(*args, **kwargs)
    Bases: django_dicom.models.values.data_element_value.DataElementValue
```
A [Model](https://django.readthedocs.io/en/latest/ref/models/instances.html#django.db.models.Model) representing a single *Date* data element value.

**raw**

Overrides [raw](#page-31-0) to assign a [CharField](https://django.readthedocs.io/en/latest/ref/models/fields.html#django.db.models.CharField).

#### **value**

Overrides [value](#page-33-0) to assign a [CharField](https://django.readthedocs.io/en/latest/ref/models/fields.html#django.db.models.CharField).

## **django\_dicom.models.values.datetime module**

<span id="page-33-3"></span>Definition of the *[DateTime](#page-33-3)* model.

```
class django_dicom.models.values.datetime.DateTime(*args, **kwargs)
```
Bases: [django\\_dicom.models.values.data\\_element\\_value.DataElementValue](#page-28-0)

A [Model](https://django.readthedocs.io/en/latest/ref/models/instances.html#django.db.models.Model) representing a single *DateTime* data element value.

```
get_next_by_value(*, field=<django.db.models.fields.DateTimeField: value>, is_next=True,
                       **kwargs)
```
**get\_previous\_by\_value**(*\**, *field=<django.db.models.fields.DateTimeField: value>*, *is\_next=False*, *\*\*kwargs*)

**raw**

Overrides [raw](#page-31-0) to assign a [CharField](https://django.readthedocs.io/en/latest/ref/models/fields.html#django.db.models.CharField).

**value**

Overrides [value](#page-33-0) to assign a [CharField](https://django.readthedocs.io/en/latest/ref/models/fields.html#django.db.models.CharField).

# **django\_dicom.models.values.decimal\_string module**

<span id="page-34-0"></span>Definition of the *[DecimalString](#page-34-0)* model.

```
class django_dicom.models.values.decimal_string.DecimalString(*args, **kwargs)
    django_dicom.models.values.data_element_value.DataElementValue
```
A [Model](https://django.readthedocs.io/en/latest/ref/models/instances.html#django.db.models.Model) representing a single *DecimalString* data element value.

**raw**

Overrides [raw](#page-31-0) to assign a [CharField](https://django.readthedocs.io/en/latest/ref/models/fields.html#django.db.models.CharField).

**value**

Overrides [value](#page-33-0) to assign a [FloatField](https://django.readthedocs.io/en/latest/ref/models/fields.html#django.db.models.FloatField).

## **django\_dicom.models.values.floating\_point\_double module**

<span id="page-34-1"></span>Definition of the [FloatingPointDouble](#page-34-1) model.

```
class django_dicom.models.values.floating_point_double.FloatingPointDouble(*args,
```
Bases: [django\\_dicom.models.values.data\\_element\\_value.DataElementValue](#page-28-0)

A [Model](https://django.readthedocs.io/en/latest/ref/models/instances.html#django.db.models.Model) representing a single *FloatingPointDouble* data element value.

**raw**

Overrides [raw](#page-31-0) to assign a [CharField](https://django.readthedocs.io/en/latest/ref/models/fields.html#django.db.models.CharField).

**value**

Overrides [value](#page-33-0) to assign a [FloatField](https://django.readthedocs.io/en/latest/ref/models/fields.html#django.db.models.FloatField).

# **django\_dicom.models.values.floating\_point\_single module**

Definition of the [FloatingPointSingle](#page-34-2) model.

```
class django_dicom.models.values.floating_point_single.FloatingPointSingle(*args,
```
*\*\*kwargs*)

*\*\*kwargs*)

Bases: django dicom.models.values.data element value.DataElementValue

A [Model](https://django.readthedocs.io/en/latest/ref/models/instances.html#django.db.models.Model) representing a single *FloatingPointSingle* data element value.

**raw**

Overrides [raw](#page-31-0) to assign a [CharField](https://django.readthedocs.io/en/latest/ref/models/fields.html#django.db.models.CharField).

**value**

Overrides [value](#page-33-0) to assign a [FloatField](https://django.readthedocs.io/en/latest/ref/models/fields.html#django.db.models.FloatField).

# **django\_dicom.models.values.integer\_string module**

Definition of the [IntegerString](#page-34-3) model.

<span id="page-34-3"></span>**class** django\_dicom.models.values.integer\_string.**IntegerString**(*\*args*, *\*\*kwargs*) Bases: django dicom.models.values.data element value.DataElementValue

A [Model](https://django.readthedocs.io/en/latest/ref/models/instances.html#django.db.models.Model) representing a single *IntegerString* data element value.

**raw**

Overrides [raw](#page-31-0) to assign a [CharField](https://django.readthedocs.io/en/latest/ref/models/fields.html#django.db.models.CharField).

#### **value**

Overrides [value](#page-33-0) to assign a [IntegerField](https://django.readthedocs.io/en/latest/ref/models/fields.html#django.db.models.IntegerField).

```
django_dicom.models.values.integer_string.MAX_VALUE = 2147483647
    Maximal IntegerString value.
```

```
django_dicom.models.values.integer_string.MIN_VALUE = -2147483648
    Minimal IntegerString value.
```
# **django\_dicom.models.values.long\_string module**

<span id="page-35-0"></span>Definition of the [LongString](#page-35-0) model.

**class** django\_dicom.models.values.long\_string.**LongString**(*\*args*, *\*\*kwargs*) Bases: [django\\_dicom.models.values.data\\_element\\_value.DataElementValue](#page-28-0)

A [Model](https://django.readthedocs.io/en/latest/ref/models/instances.html#django.db.models.Model) representing a single *LongString* data element value.

#### **raw**

Overrides [raw](#page-31-0) to assign a [CharField](https://django.readthedocs.io/en/latest/ref/models/fields.html#django.db.models.CharField).

#### **value**

Overrides [value](#page-33-0) to assign a [CharField](https://django.readthedocs.io/en/latest/ref/models/fields.html#django.db.models.CharField).

# **django\_dicom.models.values.long\_text module**

<span id="page-35-1"></span>Definition of the [LongText](#page-35-1) model.

```
class django_dicom.models.values.long_text.LongText(*args, **kwargs)
    django_dicom.models.values.data_element_value.DataElementValue
```
A [Model](https://django.readthedocs.io/en/latest/ref/models/instances.html#django.db.models.Model) representing a single *LongText* data element value.

**raw**

Overrides [raw](#page-31-0) to assign a [CharField](https://django.readthedocs.io/en/latest/ref/models/fields.html#django.db.models.CharField).

**value**

Overrides [value](#page-33-0) to assign a [TextField](https://django.readthedocs.io/en/latest/ref/models/fields.html#django.db.models.TextField).

# **django\_dicom.models.values.other\_word module**

<span id="page-35-2"></span>Definition of the *[OtherWord](#page-35-2)* model.

```
class django_dicom.models.values.other_word.OtherWord(*args, **kwargs)
    Bases: django_dicom.models.values.data_element_value.DataElementValue
```
A [Model](https://django.readthedocs.io/en/latest/ref/models/instances.html#django.db.models.Model) representing a single *OtherWord* data element value.

#### **raw**

Overrides [raw](#page-31-0) to assign a [BinaryField](https://django.readthedocs.io/en/latest/ref/models/fields.html#django.db.models.BinaryField).

#### **value**

Overrides [value](#page-33-0) to assign a [IntegerField](https://django.readthedocs.io/en/latest/ref/models/fields.html#django.db.models.IntegerField).
## <span id="page-36-4"></span><span id="page-36-2"></span>**django\_dicom.models.values.person\_name module**

<span id="page-36-0"></span>Definition of the [PersonName](#page-36-0) model.

```
class django_dicom.models.values.person_name.PersonName(*args, **kwargs)
    django_dicom.models.values.data_element_value.DataElementValue
```
A [Model](https://django.readthedocs.io/en/latest/ref/models/instances.html#django.db.models.Model) representing a single *PersonName* data element value.

#### **raw**

Overrides [raw](#page-31-0) to assign a [BinaryField](https://django.readthedocs.io/en/latest/ref/models/fields.html#django.db.models.BinaryField).

```
to_html(**kwargs) → str
     Returns the HTML representation of this instance.
```
Returns HTML representation of this instance

Return type [str](https://docs.python.org/3/library/stdtypes.html#str)

#### **value**

Overrides [value](#page-33-0) to assign a [JSONField](https://django.readthedocs.io/en/latest/ref/models/fields.html#django.db.models.JSONField).

#### <span id="page-36-3"></span>**django\_dicom.models.values.sequence\_of\_items module**

Definition of the [SequenceOfItems](#page-36-1) model.

```
class django_dicom.models.values.sequence_of_items.SequenceOfItems(*args,
```
*\*\*kwargs*) Bases: [django\\_dicom.models.values.data\\_element\\_value.DataElementValue](#page-28-0)

A [django.db.models.Model](https://django.readthedocs.io/en/latest/ref/models/instances.html#django.db.models.Model) representing the value stored in a single [DataElement](#page-40-0) with a value representation (VR) of *SQ*.

*Sequence of Items* data elements are arrays of nested headers, and therefore this model does not override the [raw](#page-31-0) and [value](#page-33-0) field definitions (and so they remain *None*).

## **header\_set**

Accessor to the related objects manager on the reverse side of a many-to-one relation.

In the example:

```
class Child(Model):
   parent = ForeignKey(Parent, related_name='children')
```
Parent.children is a ReverseManyToOneDescriptor instance.

Most of the implementation is delegated to a dynamically defined manager class built by create\_forward\_many\_to\_many\_manager() defined below.

#### **objects = <django\_dicom.models.managers.values.sequence\_of\_items.SequenceOfItemsManager object>**

 $\text{to\_html}$  (*verbose: bool = False*, \*\**kwargs*)  $\rightarrow$  str

Returns the HTML representation of this instance. This method simlpy returns the *value*, child models should override to provide an appropriate representation.

Returns HTML representation of this instance

Return type [str](https://docs.python.org/3/library/stdtypes.html#str)

# <span id="page-37-6"></span><span id="page-37-2"></span>**django\_dicom.models.values.short\_string module**

<span id="page-37-0"></span>Definition of the [ShortString](#page-37-0) model.

```
class django_dicom.models.values.short_string.ShortString(*args, **kwargs)
    django_dicom.models.values.data_element_value.DataElementValue
```
A [Model](https://django.readthedocs.io/en/latest/ref/models/instances.html#django.db.models.Model) representing a single *ShortString* data element value.

**raw**

Overrides [raw](#page-31-0) to assign a [CharField](https://django.readthedocs.io/en/latest/ref/models/fields.html#django.db.models.CharField).

**value** Overrides [value](#page-33-0) to assign a Charield.

# <span id="page-37-3"></span>**django\_dicom.models.values.short\_text module**

Definition of the ShortString model.

```
class django_dicom.models.values.short_text.ShortText(*args, **kwargs)
    Bases: django dicom.models.values.data element value.DataElementValue
```
A [Model](https://django.readthedocs.io/en/latest/ref/models/instances.html#django.db.models.Model) representing a single *ShortText* data element value.

**raw**

Overrides [raw](#page-31-0) to assign a [CharField](https://django.readthedocs.io/en/latest/ref/models/fields.html#django.db.models.CharField).

**value**

Overrides [value](#page-33-0) to assign a Charield.

# <span id="page-37-4"></span>**django\_dicom.models.values.signed\_long module**

Definition of the [SignedLong](#page-37-1) model.

```
django_dicom.models.values.signed_long.MAX_VALUE = 2147483647
    Maximal SignedLong value.
```

```
django_dicom.models.values.signed_long.MIN_VALUE = -2147483648
    Minimal SignedLong value.
```
<span id="page-37-1"></span>**class** django\_dicom.models.values.signed\_long.**SignedLong**(*\*args*, *\*\*kwargs*) Bases: django dicom.models.values.data element value.DataElementValue

A [Model](https://django.readthedocs.io/en/latest/ref/models/instances.html#django.db.models.Model) representing a single *SignedLong* data element value.

**raw**

Overrides [raw](#page-31-0) to assign an [IntegerField](https://django.readthedocs.io/en/latest/ref/models/fields.html#django.db.models.IntegerField).

**value**

Overrides [value](#page-33-0) to assign an [IntegerField](https://django.readthedocs.io/en/latest/ref/models/fields.html#django.db.models.IntegerField).

# <span id="page-37-5"></span>**django\_dicom.models.values.signed\_short module**

Definition of the [SignedShort](#page-38-0) model.

```
django_dicom.models.values.signed_short.MAX_VALUE = 32767
    Maximal SignedShort value.
```
<span id="page-38-7"></span>django\_dicom.models.values.signed\_short.**MIN\_VALUE = -32768** Minimal *SignedShort* value.

<span id="page-38-0"></span>**class** django\_dicom.models.values.signed\_short.**SignedShort**(*\*args*, *\*\*kwargs*) Bases: [django\\_dicom.models.values.data\\_element\\_value.DataElementValue](#page-28-0)

A [Model](https://django.readthedocs.io/en/latest/ref/models/instances.html#django.db.models.Model) representing a single *SignedShort* data element value.

#### **raw**

Overrides [raw](#page-31-0) to assign an [IntegerField](https://django.readthedocs.io/en/latest/ref/models/fields.html#django.db.models.IntegerField).

#### **value**

Overrides [value](#page-33-0) to assign an [IntegerField](https://django.readthedocs.io/en/latest/ref/models/fields.html#django.db.models.IntegerField).

# <span id="page-38-4"></span>**django\_dicom.models.values.time module**

<span id="page-38-1"></span>Definition of the [Time](#page-38-1) model.

```
class django_dicom.models.values.time.Time(*args, **kwargs)
    Bases: django dicom.models.values.data element value.DataElementValue
```
A [Model](https://django.readthedocs.io/en/latest/ref/models/instances.html#django.db.models.Model) representing a single *Time* data element value.

#### **raw**

Overrides [raw](#page-31-0) to assign a [CharField](https://django.readthedocs.io/en/latest/ref/models/fields.html#django.db.models.CharField).

to  $html$ (*\*\*kwargs*)  $\rightarrow$  str Returns the HTML representation of this instance.

Returns HTML representation of this instance

#### Return type [str](https://docs.python.org/3/library/stdtypes.html#str)

```
value
  valueTimeField.
```
# <span id="page-38-5"></span>**django\_dicom.models.values.unique\_identifier module**

<span id="page-38-2"></span>Definition of the [UniqueIdentifier](#page-38-2) model.

```
class django_dicom.models.values.unique_identifier.UniqueIdentifier(*args,
```
*\*\*kwargs*) Bases: [django\\_dicom.models.values.data\\_element\\_value.DataElementValue](#page-28-0)

A [Model](https://django.readthedocs.io/en/latest/ref/models/instances.html#django.db.models.Model) representing a single *UniqueIdentifier* data element value.

```
raw
```
Overrides [raw](#page-31-0) to assign a [CharField](https://django.readthedocs.io/en/latest/ref/models/fields.html#django.db.models.CharField).

```
value
```
Overrides [value](#page-33-0) to assign a [CharField](https://django.readthedocs.io/en/latest/ref/models/fields.html#django.db.models.CharField).

# <span id="page-38-6"></span>**django\_dicom.models.values.unknown module**

<span id="page-38-3"></span>Definition of the [Unknown](#page-38-3) model.

```
class django_dicom.models.values.unknown.Unknown(*args, **kwargs)
    django_dicom.models.values.data_element_value.DataElementValue
```
A [Model](https://django.readthedocs.io/en/latest/ref/models/instances.html#django.db.models.Model) representing a single *Unknown* data element value.

<span id="page-39-6"></span>**raw**

Overrides [raw](#page-31-0) to assign a [TextField](https://django.readthedocs.io/en/latest/ref/models/fields.html#django.db.models.TextField).

**value**

Overrides [value](#page-33-0) to assign a [TextField](https://django.readthedocs.io/en/latest/ref/models/fields.html#django.db.models.TextField).

# <span id="page-39-3"></span>**django\_dicom.models.values.unlimited\_text module**

<span id="page-39-0"></span>Definition of the Unlimited Text model.

```
class django_dicom.models.values.unlimited_text.UnlimitedText(*args, **kwargs)
    django_dicom.models.values.data_element_value.DataElementValue
```
A [Model](https://django.readthedocs.io/en/latest/ref/models/instances.html#django.db.models.Model) representing a single *Unknown* data element value.

**raw**

Overrides [raw](#page-31-0) to assign a [TextField](https://django.readthedocs.io/en/latest/ref/models/fields.html#django.db.models.TextField).

**value** Overrides [value](#page-33-0) to assign a [TextField](https://django.readthedocs.io/en/latest/ref/models/fields.html#django.db.models.TextField).

# <span id="page-39-4"></span>**django\_dicom.models.values.unsigned\_long module**

Definition of the [UnsignedLong](#page-39-1) model.

```
django_dicom.models.values.unsigned_long.MAX_VALUE = 4294967296
    Maximal UnsignedLong value.
```
<span id="page-39-1"></span>**class** django\_dicom.models.values.unsigned\_long.**UnsignedLong**(*\*args*, *\*\*kwargs*) Bases: [django\\_dicom.models.values.data\\_element\\_value.DataElementValue](#page-28-0)

A [Model](https://django.readthedocs.io/en/latest/ref/models/instances.html#django.db.models.Model) representing a single *UnsignedLong* data element value.

**raw**

Overrides [raw](#page-31-0) to assign a [PositiveIntegerField](https://django.readthedocs.io/en/latest/ref/models/fields.html#django.db.models.PositiveIntegerField).

**value**

Overrides [value](#page-33-0) to assign a [PositiveIntegerField](https://django.readthedocs.io/en/latest/ref/models/fields.html#django.db.models.PositiveIntegerField).

# <span id="page-39-5"></span>**django\_dicom.models.values.unsigned\_short module**

Definition of the [UnsignedShort](#page-39-2) model.

```
django_dicom.models.values.unsigned_short.MAX_VALUE = 65536
    Maximal UnsignedShort value.
```
<span id="page-39-2"></span>**class** django\_dicom.models.values.unsigned\_short.**UnsignedShort**(*\*args*, *\*\*kwargs*) Bases: [django\\_dicom.models.values.data\\_element\\_value.DataElementValue](#page-28-0)

A [Model](https://django.readthedocs.io/en/latest/ref/models/instances.html#django.db.models.Model) representing a single *UnsignedShort* data element value.

**raw**

Overrides [raw](#page-31-0) to assign a [PositiveIntegerField](https://django.readthedocs.io/en/latest/ref/models/fields.html#django.db.models.PositiveIntegerField).

**value**

Overrides [value](#page-33-0) to assign a [PositiveIntegerField](https://django.readthedocs.io/en/latest/ref/models/fields.html#django.db.models.PositiveIntegerField).

# <span id="page-40-3"></span><span id="page-40-2"></span>**django\_dicom.models.values.vr\_to\_model module**

A utility module used to get the appropriate  $DataElementValue$  subclass (*"ValueModel"*) for a given data element.

- django\_dicom.models.values.vr\_to\_model.**TAG\_TO\_MODEL = {('0029', '1010'): 'CsaHeader', ('0029', '1020'): 'CsaHeader'}** Special cases might require a custom  $DataElementValue$  subclass based on the element's tag rather than its VR.
- django\_dicom.models.values.vr\_to\_model.VR\_TO\_MODEL = {<ValueRepresentation.AE: 'Application Dictionary with [ValueRepresentation](https://dicom-parser.readthedocs.io/en/latest/modules/dicom_parser.utils.html#dicom_parser.utils.value_representation.ValueRepresentation) items as keys and strings representing the appropriate [DataElementValue](#page-28-0) subclass as values.

django\_dicom.models.values.vr\_to\_model.**get\_value\_model**(*data\_element: di-*

*com\_parser.data\_element.DataElement*) Returns the [DataElementValue](#page-28-0) subclass matching the given data element.

Parameters **data\_element** ([dicom\\_parser.data\\_element.DataElement](https://dicom-parser.readthedocs.io/en/latest/modules/reference.html#dicom_parser.data_element.DataElement)) – Object representing a single data element in memory

Returns Value model

Return type [DataElementValue](#page-28-0)

django\_dicom.models.values.vr\_to\_model.**get\_value\_model\_name**(*data\_element: di-*

*com\_parser.data\_element.DataElement*)

 $\rightarrow$  str

Returns the name of the  $DataElementValue$  subclass matching the given data element.

Parameters **data\_element** ([dicom\\_parser.data\\_element.DataElement](https://dicom-parser.readthedocs.io/en/latest/modules/reference.html#dicom_parser.data_element.DataElement)) – Object representing a single data element in memory

Returns Name of the appropriate *"ValueModel"*

Return type [str](https://docs.python.org/3/library/stdtypes.html#str)

# **Submodules**

# <span id="page-40-1"></span>**django\_dicom.models.data\_element module**

<span id="page-40-0"></span>Definition of the [DataElement](#page-40-0) class.

```
class django_dicom.models.data_element.DataElement(*args, **kwargs)
    Bases: django.db.models.base.Model
```
A model representing a single [DICOM data element.](http://dicom.nema.org/medical/dicom/current/output/chtml/part05/chapter_7.html)

Each [DataElement](#page-40-0) instance belongs to a [Header](#page-44-0), and each Header belongs to an [Image](#page-45-0) or [SequenceOfItems](#page-36-1).

While the [DataElement](#page-40-0) instance holds the reference to the associated models, the defining characteris-tics of the data element are saved as a [DataElementDefinition](#page-41-0) instance and the values are saved as [DataElementValue](#page-28-0) subclass instances in order to prevent data duplication.

# **admin\_link**

Returns an HTML tag linking to this instance in the admin site.

Returns HTML link to this instance

Return type [str](https://docs.python.org/3/library/stdtypes.html#str)

#### <span id="page-41-2"></span>**definition**

The  $DatabaseElementDefinition$  # noqa: E501 instance holding information about this element's DI-COM tag.

#### **header**

The [Header](#page-44-0) instance to which this data element belongs.

#### **objects = <django\_dicom.models.managers.data\_element.DataElementManager object>**

#### to  $html$ (*\*\*kwargs*)  $\rightarrow$  str

Returns an HTML representation of this instance.

Any keyword arguments will be passed to the associated  $DataElementValue$  subclass instances.

Returns HTML representaion of this instance

Return type [str](https://docs.python.org/3/library/stdtypes.html#str)

#### **to\_verbose\_dict**() → dict

Returns a dictionary representation of this instance.

Returns This instance's information

Return type [dict](https://docs.python.org/3/library/stdtypes.html#dict)

### **to\_verbose\_series**() → pandas.core.series.Series

Returns a [Series](https://pandas.pydata.org/docs/reference/api/pandas.Series.html#pandas.Series) representation of this instance.

Returns This instance's information

Return type pandas. Series

#### **value**

Returns the value or values (according to the [value multiplicity\)](http://dicom.nema.org/dicom/2013/output/chtml/part05/sect_6.4.html) of the associated  $DataElementValue$ instances.

Returns Data element value

Return type Any

#### **value\_multiplicity**

Returns the number of [DataElementValue](#page-28-0) related to this instance.

Returns Value multiplicity

Return type [int](https://docs.python.org/3/library/functions.html#int)

Hint: For more information see the DICOM standard's definition of [value multiplicity.](http://dicom.nema.org/dicom/2013/output/chtml/part05/sect_6.4.html)

# <span id="page-41-1"></span>**django\_dicom.models.data\_element\_definition module**

<span id="page-41-0"></span>Definition of the [DataElementDefinition](#page-41-0) class.

**class** django\_dicom.models.data\_element\_definition.**DataElementDefinition**(*\*args*,

*\*\*kwargs*)

Bases: django.db.models.base.Model

A model representing a single DICOM data element definition.

# <span id="page-42-2"></span>**Notes**

For more information see the [DICOM standard's documentation](http://dicom.nema.org/medical/dicom/current/output/chtml/part05/chapter_7.html) as well as [registry of data elements.](http://dicom.nema.org/medical/dicom/current/output/chtml/part06/chapter_6.html)

#### **admin\_link**

Returns an HTML tag linking to this instance in the admin site.

Returns HTML link to this instance

Return type [str](https://docs.python.org/3/library/stdtypes.html#str)

#### **data\_element\_set**

Accessor to the related objects manager on the reverse side of a many-to-one relation.

In the example:

```
class Child(Model):
   parent = ForeignKey(Parent, related_name='children')
```
Parent.children is a ReverseManyToOneDescriptor instance.

Most of the implementation is delegated to a dynamically defined manager class built by create\_forward\_many\_to\_many\_manager() defined below.

#### **description**

A short description of this data element.

```
get_value_representation_display(*, field=<django.db.models.fields.CharField:
                                      value_representation>)
```
#### **keyword**

Most data elements have some keyword that facilitates querying header information.

## **objects = <django\_dicom.models.managers.data\_element\_definition.DataElementDefinitionManager object>**

**tag**

Data element tags are an ordered pair of 16-bit unsigned integers representing the *Group Number* followed by *Element Number* and they are represented in the database using an array (list) of two four character strings.

#### $to\_dict$ ()  $\rightarrow$  dict

Returns a dictionary representation of this instance.

Returns This instance's dictionary representation

Return type [dict](https://docs.python.org/3/library/stdtypes.html#dict)

```
to_series() → pandas.core.series.Series
```
Returns a [Series](https://pandas.pydata.org/docs/reference/api/pandas.Series.html#pandas.Series) representation of this instance.

Returns Series representation of this instance

## Return type pandas. Series

# **value\_representation**

The value representation (VR) defines the type of information stored in the data element. This will be used to determine which  $\text{DataElementValue}$  $\text{DataElementValue}$  $\text{DataElementValue}$  subclass is instantiated to save this information to the database.

### <span id="page-42-1"></span>**django\_dicom.models.dicom\_entity module**

<span id="page-42-0"></span>Definition of the  $DicomEntity$  class. This [abstract model](https://docs.djangoproject.com/en/3.0/topics/db/models/#abstract-base-classes) serves as a base class for the various [DICOM entities](http://dicom.nema.org/dicom/2013/output/chtml/part03/chapter_A.html) (e.g. [Study](#page-53-0) and [Patient](#page-47-0)).

```
class django_dicom.models.dicom_entity.DicomEntity(*args, **kwargs)
    Bases: django_extensions.db.models.TimeStampedModel
```
[Abstract model](https://docs.djangoproject.com/en/3.0/topics/db/models/#abstract-base-classes) providing common functionality for DICOM entities. For more information about DICOM entites, see [this](https://dcm4che.atlassian.net/wiki/spaces/d2/pages/1835038/A+Very+Basic+DICOM+Introduction) introduction.

#### FIELD TO HEADER  $=$  {}

A dictionary used to convert field names to header keywords.

#### **class Meta**

Bases: [object](https://docs.python.org/3/library/functions.html#object)

**abstract = False**

**admin\_link**

Calls  $get\_admin\_link$  () to return a link to this instance's page in the admin site.

Returns HTML element

Return type [str](https://docs.python.org/3/library/stdtypes.html#str)

```
get admin link (text: str = None) \rightarrow str
```
Returns an HTML link to this instance's page in the admin site.

Parameters **text** ([str,](https://docs.python.org/3/library/stdtypes.html#str) optional) – Text to display, by default None

Returns HTML element

Return type [str](https://docs.python.org/3/library/stdtypes.html#str)

#### **get\_header\_fields**() → list

Returns a list of the derived model's fields which represent DICOM header information.

Returns Fields representing DICOM header information

Return type [list](https://docs.python.org/3/library/stdtypes.html#list)

#### **classmethod get\_header\_keyword**(*field\_name: str*) → str

Returns the data element keyword to return the requested field's value from header data. Relies on the derived model's *FIELD\_TO\_HEADER* class attribute. If no matching key is found, will simply return the field's name in CamelCase formatting (the formatting of [pydicom'](https://pydicom.github.io/)s header keywords).

Returns pydicom header keyword

#### Return type [str](https://docs.python.org/3/library/stdtypes.html#str)

```
is_header_field(field: django.db.models.fields.Field) → bool
```
Returns a boolean indicating whether the provided field represents DICOM header information or not.

Parameters **field** ([Field](https://django.readthedocs.io/en/latest/ref/models/fields.html#django.db.models.Field)) – Field in question

Returns Whether this field represent DICOM header information or not

Return type [bool](https://docs.python.org/3/library/functions.html#bool)

```
log_creation() → None
```
Logs the creation of a new instance of the calling Entity.

#### <span id="page-43-1"></span>**objects**

```
save(*args, **kwargs)
```
Overrides [save\(\)](https://django.readthedocs.io/en/latest/ref/models/instances.html#django.db.models.Model.save) to create logs and update the instance's fields from header information if provided.

```
update_fields_from_header(header, exclude: list = None) → None
```
Update fields from header data.

Parameters

- **header** ([dicom\\_parser.header.Header](https://dicom-parser.readthedocs.io/en/latest/modules/reference.html#dicom_parser.header.Header)) DICOM header data
- **exclude** ([list,](https://docs.python.org/3/library/stdtypes.html#list) optional) Field names to exclude, default is []

#### <span id="page-44-2"></span><span id="page-44-1"></span>**django\_dicom.models.header module**

<span id="page-44-0"></span>Definition of the [Header](#page-44-0) class.

```
class django_dicom.models.header.Header(*args, **kwargs)
    Bases: model_utils.models.TimeStampedModel
```
A model representing a single DICOM [Data Set.](http://dicom.nema.org/medical/dicom/current/output/chtml/part05/chapter_7.html)

#### **admin\_link**

Creates an HTML tag to link to this instance within the admin site.

Returns Link to this instance in the admin site

Return type [str](https://docs.python.org/3/library/stdtypes.html#str)

# **data\_element\_set**

Accessor to the related objects manager on the reverse side of a many-to-one relation.

In the example:

```
class Child(Model):
   parent = ForeignKey(Parent, related_name='children')
```
Parent.children is a ReverseManyToOneDescriptor instance.

Most of the implementation is delegated to a dynamically defined manager class built by create\_forward\_many\_to\_many\_manager() defined below.

**get\_entity\_uid**(*entity: django\_dicom.models.dicom\_entity.DicomEntity*) → str Returns the UID of the provided DICOM entity from the header information.

**Parameters entity**  $(DicomEntity)$  $(DicomEntity)$  $(DicomEntity)$  – The entity for which a UID is desired

Returns The provided DICOM entity's unique identifier

Return type [str](https://docs.python.org/3/library/stdtypes.html#str)

**get or create entity** (*entity: django dicom.models.dicom entity.DicomEntity*)  $\rightarrow$  tuple Get or create a DICOM entity's instance from this header.

Parameters entity ([DicomEntity](#page-42-0)) – The desired DICOM entity's model

Returns instance, creatd

Return type [tuple](https://docs.python.org/3/library/stdtypes.html#tuple)

```
get_or_create_patient() → tuple
```
Get or create the *[Patient](#page-47-0)* instance corresponding to this header.

Returns instance, created

Return type [tuple](https://docs.python.org/3/library/stdtypes.html#tuple)

#### **get\_or\_create\_series**() → tuple

Get or create the **[Series](#page-50-0)** instance corresponding to this header.

Returns instance, created

Return type [tuple](https://docs.python.org/3/library/stdtypes.html#tuple)

# <span id="page-45-2"></span>**get or create study**()  $\rightarrow$  tuple

Get or create the  $Study$  instance corresponding to this header.

Returns instance, created

Return type [tuple](https://docs.python.org/3/library/stdtypes.html#tuple)

#### **get value by keyword**(*keyword: str*)  $\rightarrow$  Any

Returns a data element's value by keyword from the database (not from the DICOM header itself, ergo only elements that are saved to the database may be queried).

Parameters **keyword** ([str](https://docs.python.org/3/library/stdtypes.html#str)) – Data element keyword

Returns Data element value

Return type Any

#### **image**

Accessor to the related object on the reverse side of a one-to-one relation.

In the example:

```
class Restaurant(Model):
   place = OneToOneField(Place, related_name='restaurant')
```
Place.restaurant is a ReverseOneToOneDescriptor instance.

#### **index**

This Data Set's index in the sequence (if *parent* is not None).

### **instance**

Caches the created [dicom\\_parser.header.Header](https://dicom-parser.readthedocs.io/en/latest/modules/reference.html#dicom_parser.header.Header) instance to prevent multiple reades.

Returns Header information

Return type [dicom\\_parser.header.Header](https://dicom-parser.readthedocs.io/en/latest/modules/reference.html#dicom_parser.header.Header)

### **objects = <django\_dicom.models.managers.header.HeaderManager object>**

#### **parent**

[Data Set <http://dicom.nema.org/medical/dicom/current/output/chtml/part05/chapter\\_7.html>'\\_s 'may be](http://dicom.nema.org/dicom/2013/output/chtml/part05/sect_7.5.html) [nested.](http://dicom.nema.org/dicom/2013/output/chtml/part05/sect_7.5.html) If this header (Data Set) is [an item of some sequence,](http://dicom.nema.org/medical/dicom/2017e/output/chtml/part05/sect_7.5.2.html) this field holds that reference.

 $to$ \_html (*verbose: bool = False*, \*\**kwargs*)  $\rightarrow$  str

Returns an HTML representation of this instance.

**Parameters verbose** ([bool,](https://docs.python.org/3/library/functions.html#bool) optional) – Whether to return a JSON with all of the header information or just a link to this instance's admin page, by default False.

Returns HTML representaion of this instance

Return type [str](https://docs.python.org/3/library/stdtypes.html#str)

```
to_verbose_list() → List[dict]
```
Returns a list of dictionaries containing the information from the data elements in this header.

Returns Header information as a list of dictionaries

Return type List[\[dict\]](https://docs.python.org/3/library/stdtypes.html#dict)

# <span id="page-45-1"></span>**django\_dicom.models.image module**

<span id="page-45-0"></span>Definition of the [Image](#page-45-0) class.

```
class django_dicom.models.image.Image(*args, **kwargs)
```
Bases: [django\\_dicom.models.dicom\\_entity.DicomEntity](#page-42-0)

A model to represent a single instance of the [Image](http://dicom.nema.org/dicom/2013/output/chtml/part03/chapter_A.html) entity. This model is normally instantiated with the  $dcm$ field set to some *.dcm* file from which the header information is read.

FIELD\_TO\_HEADER = {'date': 'InstanceCreationDate', 'number': 'InstanceNumber', 'time A dictionary of DICOM data element keywords to be used to populate a created instance's fields.

```
create_header_instance() → django_dicom.models.header.Header
```
Creates a [Header](#page-44-0) instance from a [dicom\\_parser.header.Header](https://dicom-parser.readthedocs.io/en/latest/modules/reference.html#dicom_parser.header.Header).

Returns Created instance

Return type [Header](#page-44-0)

#### **data**

Facilitates access to the [Image](https://dicom-parser.readthedocs.io/en/latest/modules/reference.html#dicom_parser.image.Image) instance's data.

Returns The image's pixel data

Return type np.ndarray

#### **date**

[Instance Creation Date](https://dicom.innolitics.com/ciods/mr-image/sop-common/00080012) value.

#### <span id="page-46-0"></span>**dcm**

A reference to the DICOM image file.

### **default\_path**

Default unique path for this image based on its header information.

Returns Default image location

Return type pathlib. Path

#### **get\_absolute\_url**() → str

Returns the absolute URL for this instance. For more information see the [Django documentation.](https://docs.djangoproject.com/en/3.0/ref/models/instances/#get-absolute-url)

Returns This instance's absolute URL path

Return type [str](https://docs.python.org/3/library/stdtypes.html#str)

#### **get default path**()  $\rightarrow$  pathlib.Path

Returns a unique default path under [MEDIA\\_ROOT](https://docs.djangoproject.com/en/3.0/ref/settings/#std:setting-MEDIA_ROOT) for this instance based on its header information.

Returns This instance's default location

Return type pathlib. Path

#### **header**

The associated [Header](#page-44-0) instance representing this image's header information.

# **instance**

Caches the created [dicom\\_parser.image.Image](https://dicom-parser.readthedocs.io/en/latest/modules/reference.html#dicom_parser.image.Image) instance to prevent multiple reads.

Returns Image information

Return type [dicom\\_parser.image.Image](https://dicom-parser.readthedocs.io/en/latest/modules/reference.html#dicom_parser.image.Image)

#### **logger = <Logger data.dicom.image (WARNING)>**

#### **number**

[Instance Number](https://dicom.innolitics.com/ciods/mr-image/general-image/00200013) value.

**objects = <django\_dicom.models.managers.image.ImageManager object>**

## <span id="page-47-2"></span>**patient**

Returns the [Patient](#page-47-0) associated with this image.

Returns Associated *Patient* instance

#### Return type *[Patient](#page-47-0)*

```
rename(target: pathlib.Path) → None
```
Move the *.dcm* file this instance references to some target destination.

Parameters target ([pathlib.Path](https://docs.python.org/3/library/pathlib.html#pathlib.Path)) - Destination path

#### **save**(*\*args*, *rename: bool = True*, *\*\*kwargs*)

Overrides  $save()$  to check for missing header information or associated DICOM entities and create them if a *.dcm* file is provided.

**Parameters rename** ([bool,](https://docs.python.org/3/library/functions.html#bool) optional) – Whether to move the file this instance is a reference to to a default path under MEDIA\_ROOT or not, by default True

#### **sequence\_type**

Returns the MRI sequence type detected by *dicom\_parser*.

Returns Sequence type identifier

# Return type [str](https://docs.python.org/3/library/stdtypes.html#str)

# **series**

The *[Series](#page-50-0)* instance to which this image belongs.

#### **time**

[Instance Creation Time](https://dicom.innolitics.com/ciods/mr-image/sop-common/00080013) value.

# **uid**

[SOP Instance UID](https://dicom.innolitics.com/ciods/mr-image/sop-common/00080018) value.

#### **warnings**

In case any warnings are raised by [dicom\\_parser](https://github.com/ZviBaratz/dicom_parser/) upon reading the image's header information, they are stored in this field.

# <span id="page-47-1"></span>**django\_dicom.models.patient module**

<span id="page-47-0"></span>Definition of the [Patient](#page-47-0) class.

```
class django_dicom.models.patient.Patient(*args, **kwargs)
    Bases: django_dicom.models.dicom_entity.DicomEntity
```
A model to represent a single instance of the [Patient](http://dicom.nema.org/dicom/2013/output/chtml/part03/chapter_A.html) entity.

FIELD\_TO\_HEADER = {'date\_of\_birth': 'PatientBirthDate', 'sex': 'PatientSex', 'uid': A dictionary of DICOM data element keywords to be used to populate a created instance's fields.

# **date\_of\_birth**

[Patient Birth Date](https://dicom.innolitics.com/ciods/mr-image/patient/00100030) value.

# **family\_name**

[Patient's Name](https://dicom.innolitics.com/ciods/mr-image/patient/00100010) value.

```
get_absolute_url() → str
```
Returns the absolute URL for this instance.

Returns This instance's absolute URL path

Return type [str](https://docs.python.org/3/library/stdtypes.html#str)

**get full name** ()  $\rightarrow$  str

Returns the first and last names of the patient.

Returns Patient's first and last names.

Return type [str](https://docs.python.org/3/library/stdtypes.html#str)

**get\_sex\_display**(*\**, *field=<django.db.models.fields.CharField: sex>*)

#### **given\_name**

[Patient's Name](https://dicom.innolitics.com/ciods/mr-image/patient/00100010) value.

#### **logger = <Logger data.dicom.patient (WARNING)>**

# **middle\_name**

[Patient's Name](https://dicom.innolitics.com/ciods/mr-image/patient/00100010) value.

#### <span id="page-48-1"></span>**n\_images**

Returns the number of associated images.

See also:

• [query\\_n\\_images\(\)](#page-48-0)

Returns Number of associated images

Return type [int](https://docs.python.org/3/library/functions.html#int)

### **n\_series**

Returns the number of associated series.

Returns Number of associated series

Return type [int](https://docs.python.org/3/library/functions.html#int)

# <span id="page-48-2"></span>**n\_studies**

Returns the number of associated studies.

See also:

• [query\\_n\\_studies\(\)](#page-49-0)

Returns Number of associated studies

Return type [int](https://docs.python.org/3/library/functions.html#int)

#### **name\_prefix**

[Patient's Name](https://dicom.innolitics.com/ciods/mr-image/patient/00100010) value.

#### **name\_suffix**

[Patient's Name](https://dicom.innolitics.com/ciods/mr-image/patient/00100010) value.

<span id="page-48-0"></span>**objects = <django.db.models.manager.DicomEntityManagerFromPatientQuerySet object>**

```
query_n_images() → int
```
Returns the number of associated images.

See also:

[n\\_images\(\)](#page-48-1)

Returns Number of associated images

Return type [int](https://docs.python.org/3/library/functions.html#int)

# <span id="page-49-0"></span>query  $n$  studies ()  $\rightarrow$  int

Returns the number of associated studies.

See also:

[n\\_studies\(\)](#page-48-2)

Returns Number of associated studies

Return type [int](https://docs.python.org/3/library/functions.html#int)

# <span id="page-49-2"></span>**query\_research\_subject**()

Returns the associated research subject, if such a model is registered and a matching instance exists.

See also:

• [research\\_subject\(\)](#page-49-1)

Returns Associated research subject

Return type Subject

# <span id="page-49-1"></span>**research\_subject**

Returns the associated research subject, if such a model is registered and a matching instance exists.

See also:

• [query\\_research\\_subject\(\)](#page-49-2)

Returns Associated research subject

Return type Subject

#### **series\_set**

Accessor to the related objects manager on the reverse side of a many-to-one relation.

In the example:

```
class Child(Model):
   parent = ForeignKey(Parent, related_name='children')
```
Parent.children is a ReverseManyToOneDescriptor instance.

Most of the implementation is delegated to a dynamically defined manager class built by create\_forward\_many\_to\_many\_manager() defined below.

#### **sex**

[Patient's Sex](https://dicom.innolitics.com/ciods/mr-image/patient/00100040) value.

# **uid**

[Patient ID](https://dicom.innolitics.com/ciods/mr-image/patient/00100020) value.

**update\_fields\_from\_header**(*header*, *exclude: list = None*) → None

Overrides update\_fields\_from\_header() to handle setting the name parts.

Parameters

- **header** ([Header](https://dicom-parser.readthedocs.io/en/latest/modules/reference.html#dicom_parser.header.Header)) DICOM header information.
- **exclude** ([list,](https://docs.python.org/3/library/stdtypes.html#list) optional) Field names to exclude (the default is [], which will not exclude any header fields).

<span id="page-50-3"></span>**update** patient name  $(header) \rightarrow None$ 

Parses the patient's name from the DICOM header and updates the instance's fields.

Parameters header ([Header](https://dicom-parser.readthedocs.io/en/latest/modules/reference.html#dicom_parser.header.Header)) - A DICOM image's Header instance.

#### <span id="page-50-2"></span>**django\_dicom.models.series module**

<span id="page-50-0"></span>Definition of the [Series](#page-50-0) class.

```
class django_dicom.models.series.Series(*args, **kwargs)
    Bases: django_dicom.models.dicom_entity.DicomEntity
```
A model to represent a single instance of the [Series](http://dicom.nema.org/dicom/2013/output/chtml/part03/chapter_A.html) entity.

- FIELD\_TO\_HEADER = {'date': 'SeriesDate', 'description': 'SeriesDescription', 'mr\_acq A dictionary of DICOM data element keywords to be used to populate a created instance's fields.
- **MR\_ACQUISITION\_2D = '2D'** [MR Acquisition Type](https://dicom.innolitics.com/ciods/mr-image/mr-image/00180023) value.

**MR\_ACQUISITION\_3D = '3D'**

#### **MR\_ACQUISITION\_TYPE\_CHOICES = (('2D', '2D'), ('3D', '3D'))**

#### **body\_part\_examined**

[Body Part Examined](https://dicom.innolitics.com/ciods/mr-image/general-series/00180015) value.

#### **data**

Returns the dicom\_parser.series.Series.data property's value.

Returns Series data

Return type np.ndarray

# <span id="page-50-1"></span>**date**

[Series Date](https://dicom.innolitics.com/ciods/mr-image/general-series/00080021) value.

### **datetime**

Returns a [datetime.datetime](https://docs.python.org/3/library/datetime.html#datetime.datetime) object by combining the values of the [date](#page-50-1) and [time](#page-53-1) fields.

Returns Series datetime

Return type [datetime.datetime](https://docs.python.org/3/library/datetime.html#datetime.datetime)

# **description**

[Series Description](https://dicom.innolitics.com/ciods/mr-image/general-series/0008103e) value.

#### **device\_serial\_number**

[Device Serial Number](https://dicom.innolitics.com/ciods/mr-image/device/00500010/00181000) value.

# **echo\_time**

[Echo Time](https://dicom.innolitics.com/ciods/mr-image/mr-image/00180081) value.

**echo\_train\_length** [Echo Train Length](https://dicom.innolitics.com/ciods/mr-image/mr-image/00180091) value.

### **flip\_angle**

[Flip Angle](https://dicom.innolitics.com/ciods/mr-image/mr-image/00181314) value.

#### **get\_absolute\_url**() → str

Returns the absolute URL for this instance. For more information see the [Django documentation.](https://docs.djangoproject.com/en/3.0/ref/models/instances/#get-absolute-url)

Returns This instance's absolute URL path

Return type [str](https://docs.python.org/3/library/stdtypes.html#str)

**get\_file\_paths**() → Tuple[pathlib.Path]

**get\_modality\_display**(*\**, *field=<django.db.models.fields.CharField: modality>*)

```
get_mr_acquisition_type_display(*, field=<django.db.models.fields.CharField:
```
*mr\_acquisition\_type>*)

```
get_path() → pathlib.Path
```
Returns the base directory containing the images composing this series.

Returns This series's base directory path

Return type [str](https://docs.python.org/3/library/stdtypes.html#str)

**get\_patient\_position\_display**(*\**, *field=<django.db.models.fields.CharField: patient\_position>*)

<span id="page-51-0"></span>**get\_sample\_header**() → dicom\_parser.header.Header Return a sample [Header](https://dicom-parser.readthedocs.io/en/latest/modules/reference.html#dicom_parser.header.Header) instance for this series.

See also:

```
sample_header()
```
Returns Sample image header information

Return type DicomHeader

```
get_scanning_sequence_display() → list
```
Returns the display valuse of this instance's [scanning\\_sequence](#page-53-2) attribute.

Returns Verbose scanning sequence values

Return type [list](https://docs.python.org/3/library/stdtypes.html#list)

**get\_sequence\_type\_display**(*\**, *field=<django.db.models.fields.CharField: sequence\_type>*)

#### **get\_sequence\_variant\_display**() → list

Returns the display valuse of this instance's [sequence\\_variant](#page-53-3) attribute.

Returns Verbose sequence variant values

Return type [list](https://docs.python.org/3/library/stdtypes.html#list)

#### **image\_set**

Accessor to the related objects manager on the reverse side of a many-to-one relation.

In the example:

**class Child**(Model): parent = ForeignKey(Parent, related\_name='children')

Parent.children is a ReverseManyToOneDescriptor instance.

Most of the implementation is delegated to a dynamically defined manager class built by create\_forward\_many\_to\_many\_manager() defined below.

#### **instance**

Caches the created [dicom\\_parser.series.Series](https://dicom-parser.readthedocs.io/en/latest/modules/reference.html#dicom_parser.series.Series) instance to prevent multiple reades.

Returns Series information

Return type dicom parser.series.Series

#### **institution\_name**

[Institution Name](https://dicom.innolitics.com/ciods/mr-image/general-equipment/00080080) value.

# **inversion\_time**

[Inversion Time](https://dicom.innolitics.com/ciods/mr-image/mr-image/00180082) value.

### **logger = <Logger data.dicom.series (WARNING)>**

#### **magnetic\_field\_strength**

[Magnetic Field Strength](https://dicom.innolitics.com/ciods/mr-image/mr-image/00180087) value.

# **manufacturer**

[Manufacturer](https://dicom.innolitics.com/ciods/mr-image/device/00500010/00080070) value.

# **manufacturer\_model\_name**

[Manufacturer's Model Name](https://dicom.innolitics.com/ciods/mr-image/device/00500010/00081090) value.

#### **missing\_relation**

Returns whether this instance misses an associated [Patient](#page-47-0) or [Study](#page-53-0).

Returns Whether this instance has missing relationships

#### Return type [bool](https://docs.python.org/3/library/functions.html#bool)

#### **modality**

[Modality](https://dicom.innolitics.com/ciods/mr-image/general-series/00080060) value.

### **mr\_acquisition\_type**

A wrapper for a deferred-loading field. When the value is read from this object the first time, the query is executed.

#### **number**

[Series Number](https://dicom.innolitics.com/ciods/mr-image/general-series/00200011) value.

### **operators\_name**

[Operator's Name](https://dicom.innolitics.com/ciods/mr-image/general-series/00081070) value.

#### **path**

Returns the base path of this series' images.

Returns Series directory path

#### Return type pathlib. Path

#### **patient**

The [Patient](#page-47-0) instance to which this series belongs.

#### **patient\_position**

[Patient Position](https://dicom.innolitics.com/ciods/mr-image/general-series/00185100) value.

# <span id="page-52-1"></span>**pixel\_spacing**

[Pixel Spacing](https://dicom.innolitics.com/ciods/mr-image/image-plane/00280030) value.

#### **protocol\_name**

[Protocol Name](https://dicom.innolitics.com/ciods/mr-image/general-series/00181030) value.

#### **pulse\_sequence\_name**

[Pulse Sequence Name](https://dicom.innolitics.com/ciods/enhanced-mr-color-image/mr-pulse-sequence/00189005) value.

#### **repetition\_time**

[Repetition Time](https://dicom.innolitics.com/ciods/mr-image/mr-image/00180080) value.

# <span id="page-52-0"></span>**sample\_header**

Return a sample [Header](https://dicom-parser.readthedocs.io/en/latest/modules/reference.html#dicom_parser.header.Header) instance for this series.

#### See also:

• [get\\_sample\\_header\(\)](#page-51-0)

<span id="page-53-6"></span>Returns Sample image header information

# Return type DicomHeader

**save**( $*args, **kwargs) \rightarrow \text{None}$ 

Overrides  $save()$  to create any missing related DICOM entities if required.

#### <span id="page-53-2"></span>**scanning\_sequence**

[Scanning Sequence](https://dicom.innolitics.com/ciods/mr-image/mr-image/00180020) value.

# **sequence\_name**

[Sequence Name](https://dicom.innolitics.com/ciods/mr-image/mr-image/00180024) value.

### **sequence\_type**

Scanning sequence type identifier, as detected by *dicom\_parser*.

#### <span id="page-53-3"></span>**sequence\_variant**

[Sequence Variant](https://dicom.innolitics.com/ciods/mr-image/mr-image/00180021) value.

# <span id="page-53-4"></span>**slice\_thickness**

[Slice Thickness](https://dicom.innolitics.com/ciods/mr-image/image-plane/00180050) value.

#### **spatial\_resolution**

Returns the 3D spatial resolution of the instance by combining the values of the  $pixel\_spacing$  and [slice\\_thickness](#page-53-4) fields.

Returns (x, y, z) resolution in millimeters

#### Return type [tuple](https://docs.python.org/3/library/stdtypes.html#tuple)

# **study**

The  $Study$  instance to which this series belongs.

#### <span id="page-53-1"></span>**time**

[Series Time](https://dicom.innolitics.com/ciods/mr-image/general-series/00080021) value.

# **uid**

[Series Instance UID](https://dicom.innolitics.com/ciods/mr-image/general-series/0020000e) value.

### **update\_sequence\_type**(*save: bool = True*)

Checks the sequence type identifier detected by *dicom\_parser* and updates the serialized value if required.

**Parameters save** ([bool](https://docs.python.org/3/library/functions.html#bool)) – Whether to save changes or not, default is True

# <span id="page-53-5"></span>**django\_dicom.models.study module**

<span id="page-53-0"></span>Definition of the *[Study](#page-53-0)* class.

**class** django\_dicom.models.study.**Study**(*\*args*, *\*\*kwargs*)

Bases: [django\\_dicom.models.dicom\\_entity.DicomEntity](#page-42-0)

A model to represent a single instance of the [Study](http://dicom.nema.org/dicom/2013/output/chtml/part03/chapter_A.html) entity.

FIELD\_TO\_HEADER = {'date': 'StudyDate', 'description': 'StudyDescription', 'time': A dictionary of DICOM data element keywords to be used to populate a created instance's fields.

# **date**

[Study Date](https://dicom.innolitics.com/ciods/mr-image/general-study/00080020) value.

#### **description**

[Study Description](https://dicom.innolitics.com/ciods/mr-image/general-study/00081030) value.

```
get_absolute_url()
```
Returns the absolute URL for this instance. For more information see the [Django documentation.](https://docs.djangoproject.com/en/3.0/ref/models/instances/#get-absolute-url)

Returns This instance's absolute URL path

Return type [str](https://docs.python.org/3/library/stdtypes.html#str)

#### <span id="page-54-2"></span>**logger = <Logger data.dicom.study (WARNING)>**

#### **n\_images**

Returns the number of associated images.

#### See also:

[query\\_n\\_images\(\)](#page-54-0)

Returns Number of associated images

Return type [int](https://docs.python.org/3/library/functions.html#int)

#### <span id="page-54-3"></span>**n\_patients**

Returns the number of associated patients.

See also:

[query\\_n\\_patients\(\)](#page-54-1)

Returns Number of associated patients

Return type [int](https://docs.python.org/3/library/functions.html#int)

#### **n\_series**

Returns the number of associated series.

Returns Number of associated series

Return type [int](https://docs.python.org/3/library/functions.html#int)

<span id="page-54-0"></span>**objects = <django.db.models.manager.DicomEntityManagerFromStudyQuerySet object>**

# **query\_n\_images**() → int

Returns the number of associated images.

See also:

[n\\_images\(\)](#page-54-2)

Returns Number of associated images

Return type [int](https://docs.python.org/3/library/functions.html#int)

# <span id="page-54-1"></span>**query\_n\_patients**() → int

Returns the number of associated patients.

See also:

[n\\_patients\(\)](#page-54-3)

Returns Number of associated patients

Return type [int](https://docs.python.org/3/library/functions.html#int)

#### <span id="page-55-5"></span>**series\_set**

Accessor to the related objects manager on the reverse side of a many-to-one relation.

In the example:

```
class Child(Model):
   parent = ForeignKey(Parent, related_name='children')
```
Parent.children is a ReverseManyToOneDescriptor instance.

Most of the implementation is delegated to a dynamically defined manager class built by create\_forward\_many\_to\_many\_manager() defined below.

#### **time**

[Study Time](https://dicom.innolitics.com/ciods/mr-image/general-study/00080030) value.

#### **uid**

[Study Instance UID](https://dicom.innolitics.com/ciods/mr-image/general-study/0020000d) value.

# **4.2.4 Serializers**

# <span id="page-55-2"></span>**Module contents**

Provides [serializers](https://www.django-rest-framework.org/api-guide/serializers/) for the [REST API.](https://www.django-rest-framework.org/topics/rest-hypermedia-hateoas/)

# **Submodules**

## <span id="page-55-3"></span>**django\_dicom.serializers.image\_serializer module**

<span id="page-55-0"></span>Definition of the [ImageSerializer](#page-55-0) class.

```
class django_dicom.serializers.image_serializer.ImageSerializer(instance=None,
```
*data=<class 'rest\_framework.fields.empty'>*, *\*\*kwargs*)

Bases: rest\_framework.serializers.ModelSerializer

A serializer class for the [Image](#page-45-0) model.

```
class Meta
   object
   fields = ('id', 'series', 'number', 'date', 'time', 'uid')
   model
      alias of django_dicom.models.image.Image
```
# <span id="page-55-4"></span>**django\_dicom.serializers.patient\_serializer module**

<span id="page-55-1"></span>Definition of the [PatientSerializer](#page-55-1) class.

```
class django_dicom.serializers.patient_serializer.PatientSerializer(instance=None,
                                                                               data=<class
                                                                                'rest_framework.fields.empty'>,
                                                                                **kwargs)
    Bases: rest_framework.serializers.HyperlinkedModelSerializer
    A serializer class for the Patient model.
```
# <span id="page-56-5"></span>**class Meta**

Bases: [object](https://docs.python.org/3/library/functions.html#object)

```
fields = ('id', 'url', 'uid', 'name_prefix', 'given_name', 'middle_name', 'family_n
model
```
alias of [django\\_dicom.models.patient.Patient](#page-47-0)

# <span id="page-56-2"></span>**django\_dicom.serializers.series\_serializer module**

<span id="page-56-0"></span>Definition of the [SeriesSerializer](#page-56-0) class.

```
class django_dicom.serializers.series_serializer.SeriesSerializer(instance=None,
                                                                           data=<class
                                                                           'rest_framework.fields.empty'>,
                                                                           **kwargs)
    Bases: rest_framework.serializers.ModelSerializer
```
A serializer class for the [Series](#page-50-0) model.

#### **class Meta**

Bases: [object](https://docs.python.org/3/library/functions.html#object)

```
fields = ('id', 'study', 'patient', 'body_part_examined', 'patient_position', 'numh
```

```
model
```
alias of [django\\_dicom.models.series.Series](#page-50-0)

# <span id="page-56-3"></span>**django\_dicom.serializers.study\_serializer module**

Definition of the [StudySerializer](#page-56-1) class.

```
class django_dicom.serializers.study_serializer.StudySerializer(instance=None,
                                                                     data=<class
```
*'rest\_framework.fields.empty'>*, *\*\*kwargs*)

Bases: rest\_framework.serializers.HyperlinkedModelSerializer

A serializer class for the [Study](#page-53-0) model.

#### **class Meta**

Bases: [object](https://docs.python.org/3/library/functions.html#object)

```
fields = ('id', 'description', 'date', 'time', 'uid', 'url', 'n_patients', 'n_serie
model
```
alias of [django\\_dicom.models.study.Study](#page-53-0)

# **4.2.5 Utils**

# <span id="page-56-4"></span>**Module contents**

General utilities.

# <span id="page-57-2"></span>**Submodules**

# <span id="page-57-1"></span>**django\_dicom.utils.html module**

Definition of the  $H \text{tr} 1$  class.

django\_dicom.utils.html.ADMIN\_VIEW\_NAMES = {'DataElement': 'admin:django\_dicom\_dataelement Admin site views by model name, used to generate the appropriate URLs.

<span id="page-57-0"></span>**class** django\_dicom.utils.html.**Html**

Bases: [object](https://docs.python.org/3/library/functions.html#object)

Automates some HTML generation for the admin site.

**BREAK = '<br>'**

```
HORIZONTAL_LINE = '<hr style="background-color: {color};">'
```
**classmethod admin\_link** (*model\_name: str, pk: int, text: str = None*)  $\rightarrow$  str Returns a link to the admin site page of the provided model instance.

Parameters

- **model\_name** ([str](https://docs.python.org/3/library/stdtypes.html#str)) Model to be linked
- $pk$  ([int](https://docs.python.org/3/library/functions.html#int)) Instance to be linked
- **text** ([str,](https://docs.python.org/3/library/stdtypes.html#str) optional) Text to display for the link, by default None (uses the instance's primary key)

Returns HTML link

Return type [str](https://docs.python.org/3/library/stdtypes.html#str)

```
classmethod break html (pieces) \rightarrow str
```
Add break (<br>>br>>> tags between an iterable of HTML snippets.

Parameters **pieces** (Iterable) – HTML snippets

Returns Joined HTML

Return type [str](https://docs.python.org/3/library/stdtypes.html#str)

**classmethod horizontal\_line**(*color: str = 'black'*)  $\rightarrow$  str Returns an  $\langle$ hr $\rangle$  tag with the desired color.

**Parameters color** ([str,](https://docs.python.org/3/library/stdtypes.html#str) optional) – Color to style the line with, by default "black"

Returns HTML horizontal line

# Return type [str](https://docs.python.org/3/library/stdtypes.html#str)

**classmethod json**(*value*) → str Formats a JSON string for display in the browser.

Parameters **value** ([str](https://docs.python.org/3/library/stdtypes.html#str)) – JSON string

Returns Formatted JSON HTML

Return type [str](https://docs.python.org/3/library/stdtypes.html#str)

# <span id="page-58-5"></span>**4.2.6 Views**

# <span id="page-58-2"></span>**Module contents**

Definition of the app's rest framework.viewsets.ViewSet subclasses.

# **Submodules**

## <span id="page-58-3"></span>**django\_dicom.views.defaults module**

<span id="page-58-0"></span>Definition of the [DefaultsMixin](#page-58-0) mixin.

```
class django_dicom.views.defaults.DefaultsMixin
   object
```
Default settings for view authentication, permissions and filtering.

```
authentication_classes = (<class 'rest_framework.authentication.BasicAuthentication'>,
filter_backends = (<class 'django_filters.rest_framework.backends.DjangoFilterBackend'
permission_classes = (<class 'rest_framework.permissions.IsAuthenticated'>,)
```
# <span id="page-58-4"></span>**django\_dicom.views.image module**

Definition of the [ImageViewSet](#page-58-1) class.

```
class django_dicom.views.image.ImageViewSet(**kwargs)
    Bases: django dicom.views.defaults.DefaultsMixin, rest framework.viewsets.
    ModelViewSet
```
API endpoint that allows images to be viewed or edited.

# **filter\_class** alias of [django\\_dicom.filters.image\\_filter.ImageFilter](#page-15-0)

#### **get\_queryset**()

Get the list of items for this view. This must be an iterable, and may be a queryset. Defaults to using *self.queryset*.

This method should always be used rather than accessing *self.queryset* directly, as *self.queryset* gets evaluated only once, and those results are cached for all subsequent requests.

You may want to override this if you need to provide different querysets depending on the incoming request.

(Eg. return a list of items that is specific to the user)

```
ordering_fields = ('series', 'number', 'date', 'time')
```
#### **pagination\_class**

alias of [django\\_dicom.views.pagination.StandardResultsSetPagination](#page-59-0)

```
parser_classes = (<class 'rest_framework.parsers.MultiPartParser'>,)
```
**queryset**

```
search_fields = ('number', 'date', 'time', 'uid')
```

```
serializer_class
```
alias of [django\\_dicom.serializers.image\\_serializer.ImageSerializer](#page-55-0)

# <span id="page-59-7"></span><span id="page-59-4"></span>**django\_dicom.views.pagination module**

<span id="page-59-0"></span>Definition of the [StandardResultsSetPagination](#page-59-0) class.

```
class django_dicom.views.pagination.StandardResultsSetPagination
    Bases: rest_framework.pagination.PageNumberPagination
```
Default pagination parameters. This didn't work as part of the DefaultsMixin and therefore has to be defined separately in the 'pagination\_class' configuration.

```
max_page_size = 10000
page_size = 25
page_size_query_param = 'page_size'
```
# <span id="page-59-5"></span>**django\_dicom.views.patient module**

<span id="page-59-1"></span>Definition of the [PatientViewSet](#page-59-1) class.

```
class django_dicom.views.patient.PatientViewSet(**kwargs)
    Bases: django_dicom.views.defaults.DefaultsMixin, rest_framework.viewsets.
    ModelViewSet
```
API endpoint that allows patients to be viewed or edited.

```
aggregate(request) → rest_framework.response.Response
     Returns related model counts if count filtering is enabled.
```
Parameters **request** (Request) – API request

Returns Aggregated queryset or informational message

Return type Response

```
download_series_set(request, uid)
```

```
filter_class
```
alias of [django\\_dicom.filters.patient\\_filter.PatientFilter](#page-15-1)

<span id="page-59-2"></span>**get\_queryset**() → django.db.models.query.QuerySet

Overrides the parent  $get\_queryset$  () method to apply aggregated annotation if count filtering is enabled.

Returns Patient queryset

Return type QuerySet

ordering\_fields = ('id', 'uid', 'family\_name', 'given\_name', 'sex', 'date\_of\_birth', '

**pagination\_class**

alias of [django\\_dicom.views.pagination.StandardResultsSetPagination](#page-59-0)

# **queryset**

```
serializer_class
```
alias of [django\\_dicom.serializers.patient\\_serializer.PatientSerializer](#page-55-1)

# <span id="page-59-6"></span>**django\_dicom.views.series module**

<span id="page-59-3"></span>Definition of the [SeriesViewSet](#page-59-3) class.

```
class django_dicom.views.series.SeriesViewSet(**kwargs)
```

```
Bases: django dicom.views.defaults.DefaultsMixin, rest framework.viewsets.
ModelViewSet
```
API endpoint that allows series to be viewed or edited.

#### **filter\_class**

alias of [django\\_dicom.filters.series\\_filter.SeriesFilter](#page-16-0)

**get\_csv**(*request: rest\_framework.request.Request*) → rest\_framework.response.Response

#### **get\_manufacturers**(*request*)

#### **get\_queryset**()

Get the list of items for this view. This must be an iterable, and may be a queryset. Defaults to using *self.queryset*.

This method should always be used rather than accessing *self.queryset* directly, as *self.queryset* gets evaluated only once, and those results are cached for all subsequent requests.

You may want to override this if you need to provide different querysets depending on the incoming request.

(Eg. return a list of items that is specific to the user)

```
listed_zip(request: rest_framework.request.Request, series_ids: str) →
            django.http.response.FileResponse
```

```
ordering_fields = ('study', 'patient', 'number', 'date', 'time', 'scanning_sequence',
```
#### **pagination\_class**

alias of django dicom.views.pagination.StandardResultsSetPagination

#### **queryset**

```
search_fields = ('study', 'patient', 'body_part_examined', 'number', 'description', 'd
serializer_class
```
alias of [django\\_dicom.serializers.series\\_serializer.SeriesSerializer](#page-56-0)

**to\_zip**(*request: rest\_framework.request.Request*, *pk: int*) → django.http.response.FileResponse

#### <span id="page-60-2"></span>**django\_dicom.views.study module**

<span id="page-60-0"></span>Definition of the [StudyViewSet](#page-60-0) class.

```
class django_dicom.views.study.StudyViewSet(**kwargs)
```
Bases: django dicom.views.defaults.DefaultsMixin, rest framework.viewsets. ModelViewSet

API endpoint that allows studies to be viewed or edited.

```
aggregate(request) → rest_framework.response.Response
     Returns related model counts if count filtering is enabled.
```
Parameters **request** (Request) – API request

Returns Aggregated queryset or informational message

Return type Response

```
filter_class
```
alias of [django\\_dicom.filters.study\\_filter.StudyFilter](#page-18-0)

```
get_queryset() → django.db.models.query.QuerySet
```
Overrides the parent  $get\_queryset$  () method to apply aggregated annotation if count filtering is enabled.

Returns Study queryset

Return type QuerySet

# **pagination\_class**

alias of [django\\_dicom.views.pagination.StandardResultsSetPagination](#page-59-0)

# **queryset**

# **serializer\_class**

alias of [django\\_dicom.serializers.study\\_serializer.StudySerializer](#page-56-1)

# **4.3 Submodules**

# <span id="page-61-0"></span>**4.4 django\_dicom.urls module**

Definition of the app's URLs.

django\_dicom.urls.**path**(*route*, *view*, *kwargs=None*, *name=None*, *\**, *Pattern=<class 'django.urls.resolvers.RoutePattern'>*)

# CHAPTER 5

# **Resources**

# **5.1 General**

- [Wikipedia.](https://en.wikipedia.org/wiki/DICOM)
- [The official DICOM standard website.](https://www.dicomstandard.org/)
- [NiBabel'](https://nipy.org/nibabel/)s [introduction to DICOM.](https://nipy.org/nibabel/dicom/dicom_intro.html)
- [DICOM is Easy](http://dicomiseasy.blogspot.com/) wonderful blog dedicated to the DICOM file format and software programming for medical applications.
- [DICOM Library](https://www.dicomlibrary.com/dicom/) free online medical images, signals or video files sharing and anonymizing service for educational and scientific purposes. Includes a good [introduction to the DICOM standard](https://www.dicomlibrary.com/dicom/) as well as [a handy table of](https://www.dicomlibrary.com/dicom/dicom-tags/) [official DICOM tags.](https://www.dicomlibrary.com/dicom/dicom-tags/)
- [DICOM Standard Browser](https://dicom.innolitics.com/ciods) an online DICOM encyclopedia.

# **5.2 Other**

- The first step for neuroimaging data analysis: DICOM to NIfTI conversion<sup>[1](#page-62-0)</sup> contains valuable information about the way different vendors store data in the DICOM format [\(PDF\)](https://discovery.ucl.ac.uk/id/eprint/1495621/1/Li%20et%20al%20The%20first%20step%20for%20neuroimaging%20data%20analysis%20-%20DICOM%20to%20NIfTI%20conversion.pdf).
- [Siemens mosaic format](https://nipy.org/nibabel/dicom/dicom_mosaic.html#siemens-mosaic-format) Excellent NiBabel article.
- Information on GE private tags can be found in the [Discovery VCT DICOM Conformance Statement](https://www.gehealthcare.co.uk/-/media/75add65c508d436590d7e540f17702a8) as well as in the [GE MR DICOM Conformance Statement.](http://www3.gehealthcare.com/~/media/documents/us-global/products/interoperability/dicom/magnetic-resonance/gehc-dicom-conformance_discoverymr450_doc0506131_rev3.pdf)
- [NA-MIC Wiki page on DICOM for DWI and DTI](https://www.na-mic.org/wiki/NAMIC_Wiki:DTI:DICOM_for_DWI_and_DTI) vendor-specific information about DICOM and DWI/DTI data encoding.

<span id="page-62-0"></span> $1$  Li, X., Morgan, P. S., Ashburner, J., Smith, J., & Rorden, C. (2016). The first step for neuroimaging data analysis: DICOM to NIfTI conversion. Journal of neuroscience methods, 264, 47-56.

# CHAPTER 6

Indices and tables

- genindex
- modindex
- search

# Python Module Index

django dicom.models.utils.utils, [23](#page-26-2)

# d

django\_dicom, [11](#page-14-0) django dicom.exceptions, [11](#page-14-1) django\_dicom.exceptions.dicom\_import\_errgiango\_dicom.models.values, [23](#page-26-4) [11](#page-14-2) django\_dicom.filters, [12](#page-14-3) django\_dicom.filters.image\_filter, [12](#page-15-2) django dicom.filters.patient filter, [12](#page-15-3) django\_dicom.filters.series\_filter, [13](#page-16-1) django\_dicom.filters.study\_filter, [15](#page-18-1) django\_dicom.models, [16](#page-19-0) django\_dicom.models.data\_element, [37](#page-40-1) John Chicom.models.data\_element\_definitidango\_dicom.models.values.data\_element\_value, [38](#page-41-1) django dicom.models.dicom entity, [39](#page-42-1) django\_dicom.models.header, [41](#page-44-1) django dicom.models.image, [42](#page-45-1) django\_dicom.models.managers, [16](#page-19-1) django\_dicom.models.managers.data\_elemene; ango\_dicom.models.values.floating\_point\_double, [17](#page-20-0) django\_dicom.models.managers.data\_elementdefinentifom,models.values.floating\_point\_single, [18](#page-21-0) django\_dicom.models.managers.data\_elementj#ggQedicom.models.values.integer\_string, [18](#page-21-1) django\_dicom.models.managers.dicom\_entity, django\_dicom.models.values.long\_string, [20](#page-23-0) django\_dicom.models.managers.header, [20](#page-23-1) django\_dicom.models.managers.image, [21](#page-24-0) django\_dicom.models.managers.values, [16](#page-19-2) django\_dicom.models.managers.values.sequence\_o $\beta_{\text{2}1}^{\text{3}}$ tems, [17](#page-20-1) django dicom.models.patient, [44](#page-47-1) django dicom.models.series, [47](#page-50-2) django\_dicom.models.study, [50](#page-53-5) django\_dicom.models.utils, [22](#page-25-0) django\_dicom.models.utils.fields, [22](#page-25-1) django dicom.models.utils.help text, [22](#page-25-2) django\_dicom.models.utils.logs, [23](#page-26-0) django dicom.models.utils.meta, [23](#page-26-1) django dicom.models.utils.validators,  $23$ django\_dicom.models.values.age\_string, [24](#page-27-0) django\_dicom.models.values.application\_entity, [24](#page-27-1) django\_dicom.models.values.code\_string, [24](#page-27-2) django\_dicom.models.values.csa\_header,  $24$ [25](#page-28-1) django\_dicom.models.values.date, [30](#page-33-1) django\_dicom.models.values.datetime, [30](#page-33-2) django\_dicom.models.values.decimal\_string, [31](#page-34-0) [31](#page-34-1) [31](#page-34-2) [31](#page-34-3) [32](#page-35-0) django\_dicom.models.values.long\_text, [32](#page-35-1) django\_dicom.models.values.other\_word, django\_dicom.models.values.person\_name, [33](#page-36-2) django\_dicom.models.values.sequence\_of\_items, [33](#page-36-3) django\_dicom.models.values.short\_string, [34](#page-37-2) django\_dicom.models.values.short\_text, [34](#page-37-3) django\_dicom.models.values.signed\_long, [34](#page-37-4)

```
django dicom.models.values.signed short,
       34
django_dicom.models.values.time, 35
django_dicom.models.values.unique_identifier,
       35
django_dicom.models.values.unknown, 35
django_dicom.models.values.unlimited_text,
       36
django_dicom.models.values.unsigned_long,
       36
django_dicom.models.values.unsigned_short,
       36
django_dicom.models.values.vr_to_model,
       37
django_dicom.serializers, 52
django_dicom.serializers.image_serializer,
       52
django_dicom.serializers.patient_serializer,
       52
django_dicom.serializers.series_serializer,
       53
django_dicom.serializers.study_serializer,
      53
django_dicom.urls, 58
django_dicom.utils, 53
django_dicom.utils.html, 54
django_dicom.views, 55
django_dicom.views.defaults, 55
django_dicom.views.image, 55
django_dicom.views.pagination, 56
django_dicom.views.patient, 56
django_dicom.views.series, 56
django_dicom.views.study, 57
```
# Index

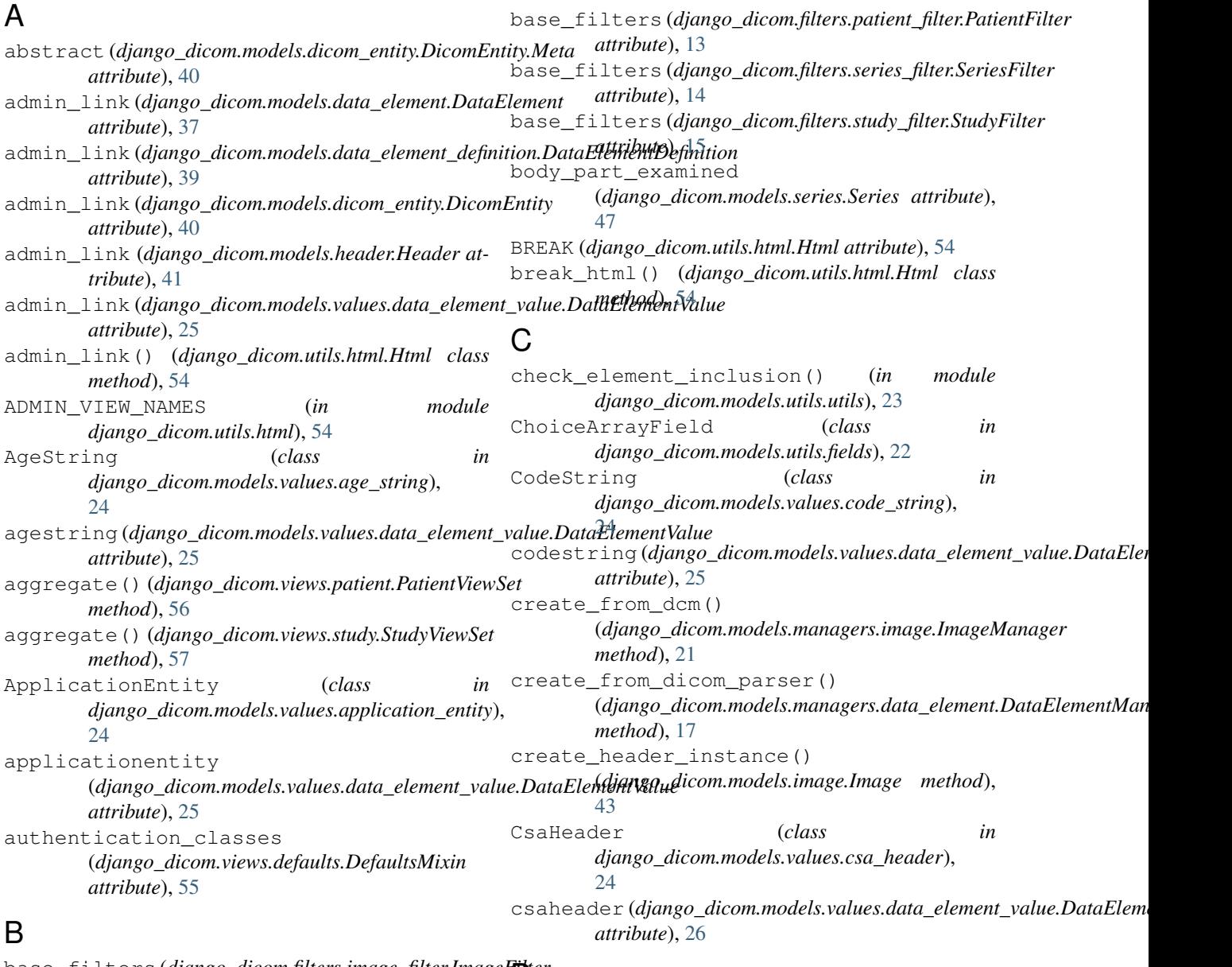

base\_filters (*django\_dicom.filters.image\_filter.ImageFilter* D *attribute*), [12](#page-15-4)

data (*django\_dicom.models.image.Image attribute*), [43](#page-46-1)

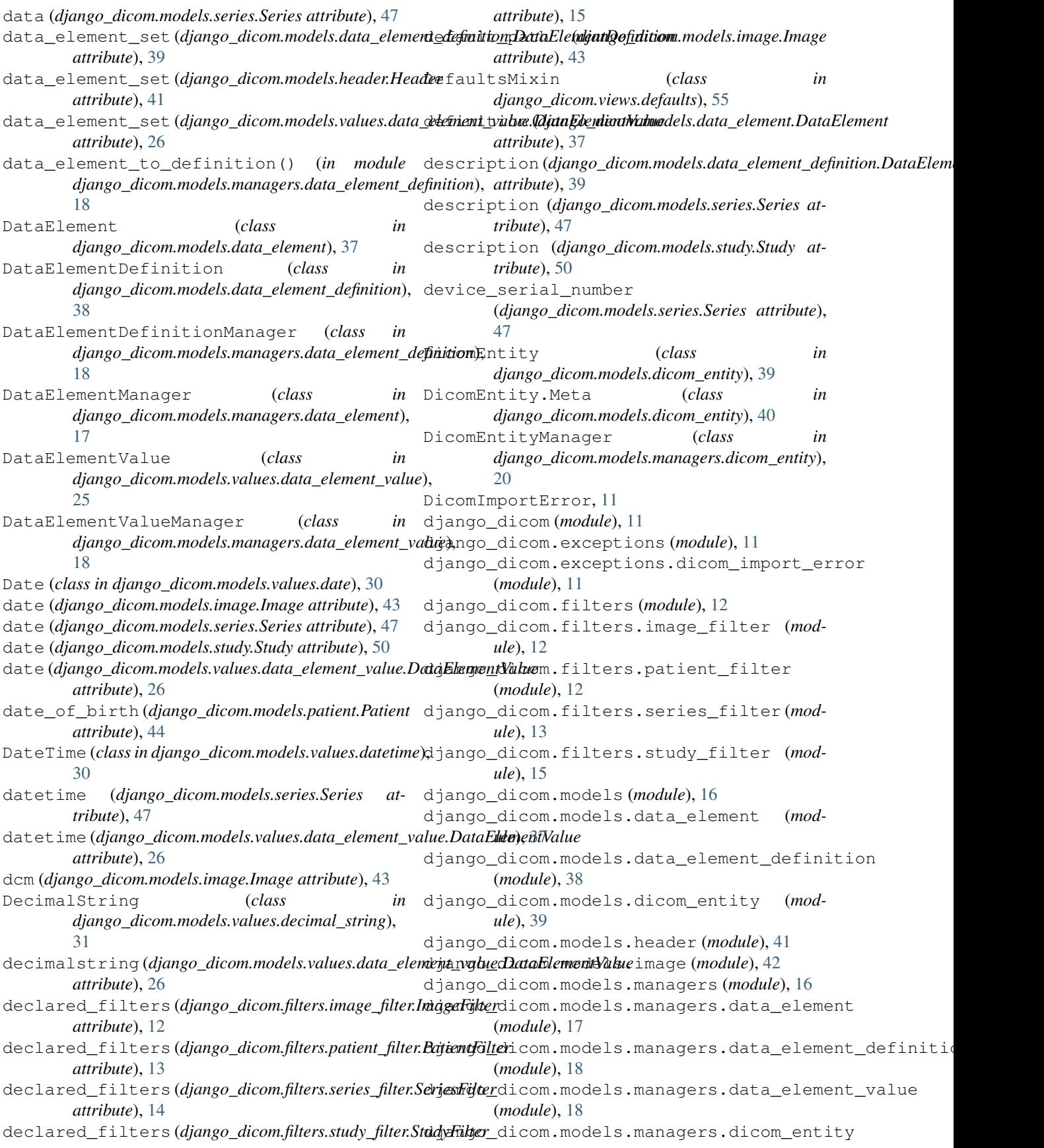

(*module*), [20](#page-23-2) django\_dicom.models.managers.header (*module*), [20](#page-23-2) django\_dicom.models.managers.image (*module*), [21](#page-24-1) django\_dicom.models.managers.values (*module*), [16](#page-19-3) django\_dicom.models.managers.values.sequence\_of(*niodele*), [34](#page-37-6) (*module*), [17](#page-20-2) django\_dicom.models.patient (*module*), [44](#page-47-2) django\_dicom.models.series (*module*), [47](#page-50-3) django\_dicom.models.study (*module*), [50](#page-53-6) django\_dicom.models.utils (*module*), [22](#page-25-3) django\_dicom.models.utils.fields (*module*), [22](#page-25-3) django\_dicom.models.utils.help\_text (*module*), [22](#page-25-3) django\_dicom.models.utils.logs (*module*), [23](#page-26-5) django\_dicom.models.utils.meta (*module*),  $23$ django\_dicom.models.utils.utils (*module*),  $23$ django\_dicom.models.utils.validators (*module*), [23](#page-26-5) django\_dicom.models.values (*module*), [23](#page-26-5) django\_dicom.models.values.age\_string (*module*), [24](#page-27-4) django\_dicom.models.values.application\_entity (*module*), [52](#page-55-5) (*module*), [24](#page-27-4) django\_dicom.models.values.code\_string (*module*), [24](#page-27-4) django\_dicom.models.values.csa\_header (*module*), [24](#page-27-4) django\_dicom.models.values.data\_element\_value (*module*), [53](#page-56-5) (*module*), [25](#page-28-2) django\_dicom.models.values.date (*module*), [30](#page-33-3) django\_dicom.models.values.datetime (*module*), [30](#page-33-3) django\_dicom.models.values.decimal\_string django\_dicom.views.image (*module*), [55](#page-58-5) (*module*), [31](#page-34-4) django\_dicom.models.values.floating\_poindjdogbldicom.views.patient (*module*), [56](#page-59-7) (*module*), [31](#page-34-4) django\_dicom.models.values.floating\_poindjanggleicom.views.study (*module*), [57](#page-60-3) (*module*), [31](#page-34-4) django\_dicom.models.values.integer\_string (*module*), [31](#page-34-4) django\_dicom.models.values.long\_string (*module*), [32](#page-35-3) django\_dicom.models.values.long\_text (*module*), [32](#page-35-3) django\_dicom.models.values.other\_word E

django dicom.models.values.person name (*module*), [33](#page-36-4) django\_dicom.models.values.sequence\_of\_items (*module*), [33](#page-36-4) django\_dicom.models.values.short\_string (*module*), [34](#page-37-6) django\_dicom.models.values.short\_text django\_dicom.models.values.signed\_long (*module*), [34](#page-37-6) django\_dicom.models.values.signed\_short (*module*), [34](#page-37-6) django\_dicom.models.values.time (*module*), [35](#page-38-7) django\_dicom.models.values.unique\_identifier (*module*), [35](#page-38-7) django\_dicom.models.values.unknown (*module*), [35](#page-38-7) django\_dicom.models.values.unlimited\_text (*module*), [36](#page-39-6) django\_dicom.models.values.unsigned\_long (*module*), [36](#page-39-6) django\_dicom.models.values.unsigned\_short (*module*), [36](#page-39-6) django\_dicom.models.values.vr\_to\_model (*module*), [37](#page-40-3) django\_dicom.serializers (*module*), [52](#page-55-5) django\_dicom.serializers.image\_serializer django\_dicom.serializers.patient\_serializer (*module*), [52](#page-55-5) django\_dicom.serializers.series\_serializer (*module*), [53](#page-56-5) django\_dicom.serializers.study\_serializer django\_dicom.urls (*module*), [58](#page-61-1) django\_dicom.utils (*module*), [53](#page-56-5) django\_dicom.utils.html (*module*), [54](#page-57-2) django\_dicom.views (*module*), [55](#page-58-5) django\_dicom.views.defaults (*module*), [55](#page-58-5) django\_dicom.views.pagination (*module*), [56](#page-59-7) django\_dicom.views.series (*module*), [56](#page-59-7) download\_series\_set() (*django\_dicom.views.patient.PatientViewSet method*), [56](#page-59-7)

echo\_time (*django\_dicom.models.series.Series attribute*), [47](#page-50-3) echo\_train\_length (*django\_dicom.models.series.Series attribute*),

(*module*), [32](#page-35-3)

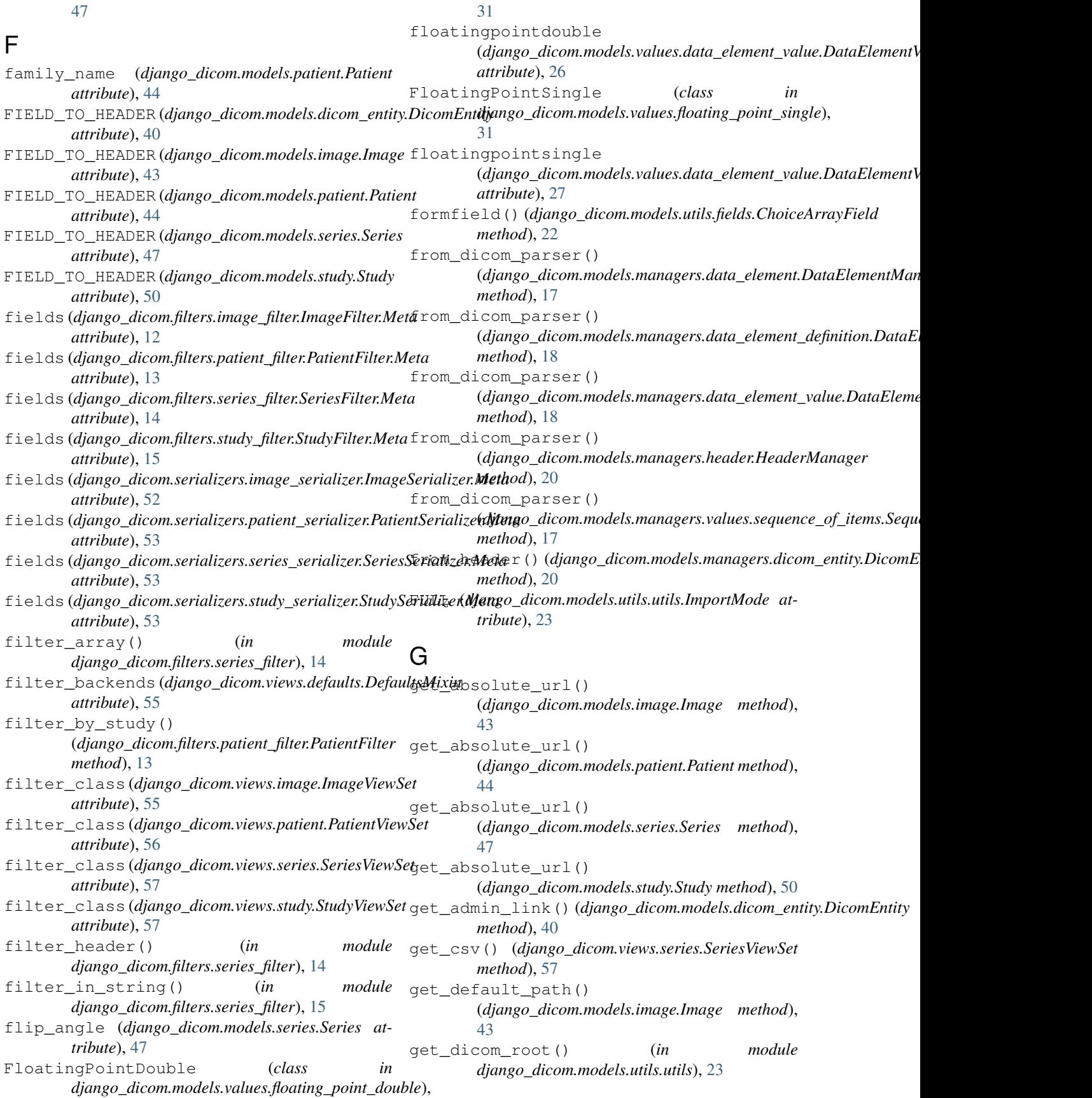
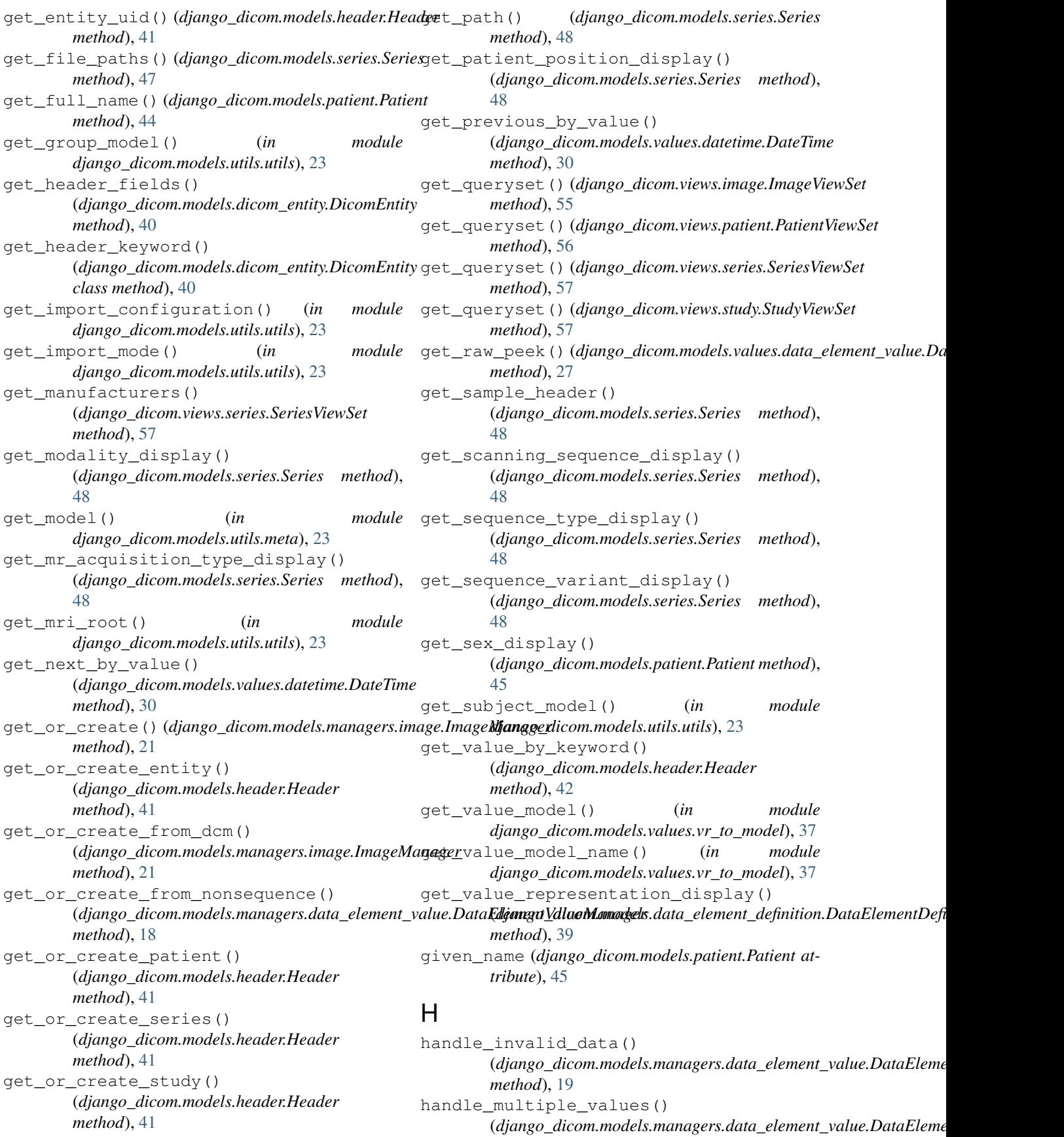

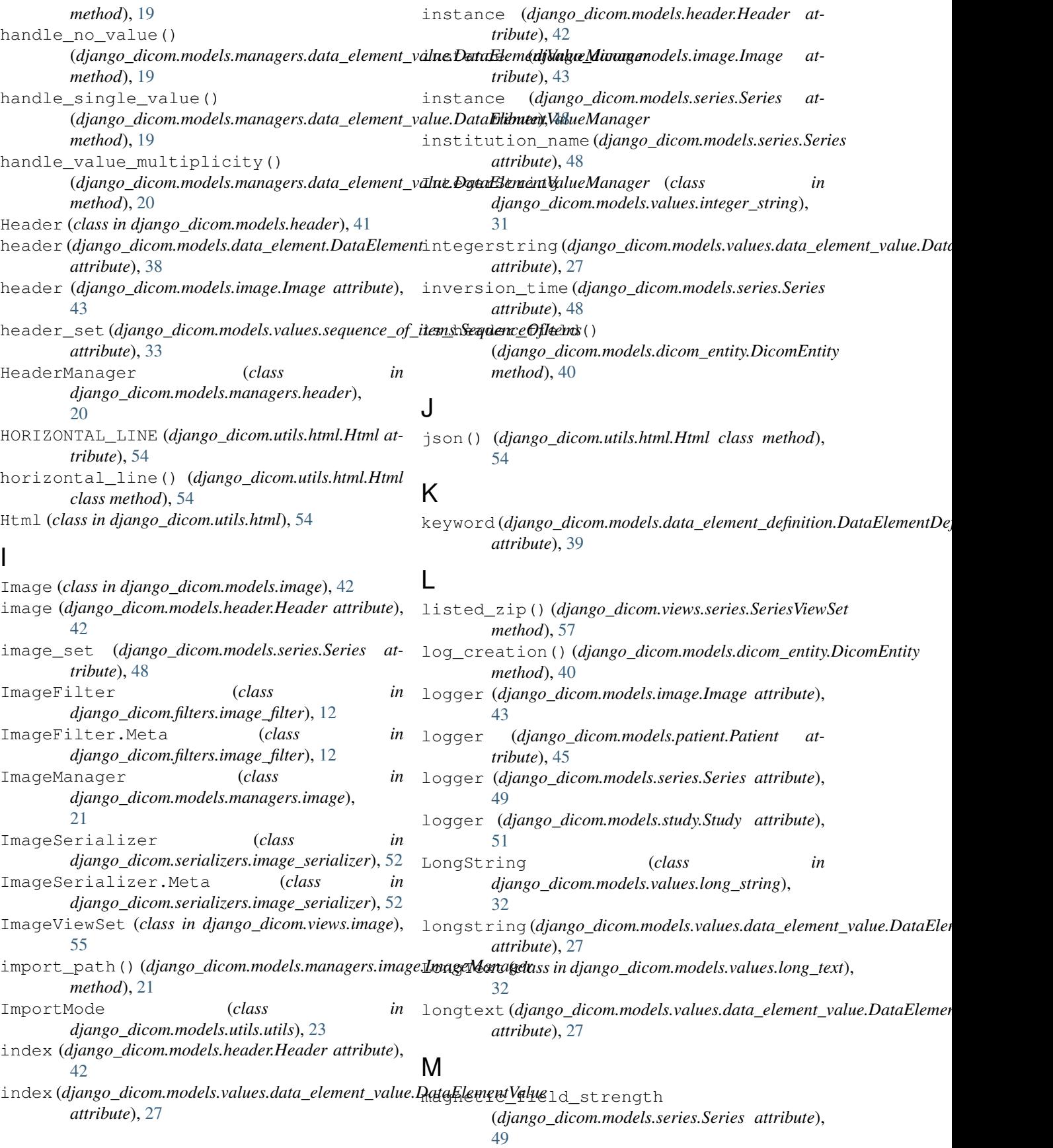

manufacturer (*django\_dicom.models.series.Series attribute*), [49](#page-52-0) manufacturer\_model\_name (*django\_dicom.models.series.Series attribute*), [49](#page-52-0) max\_page\_size(*django\_dicom.views.pagination.StandardResultySetPaginationype attribute*), [56](#page-59-0) MAX\_VALUE (*in module django\_dicom.models.values.integer\_string*), [32](#page-35-0) MAX\_VALUE (*in module django\_dicom.models.values.signed\_long*), [34](#page-37-0) MAX\_VALUE (*in module django\_dicom.models.values.signed\_short*), [34](#page-37-0) MAX\_VALUE (*in module django\_dicom.models.values.unsigned\_long*), [36](#page-39-0) MAX\_VALUE (*in module django\_dicom.models.values.unsigned\_short*), [36](#page-39-0) middle\_name (*django\_dicom.models.patient.Patient attribute*), [45](#page-48-0) MIN\_VALUE (*in module django\_dicom.models.values.integer\_string*), [32](#page-35-0) MIN\_VALUE (*in module django\_dicom.models.values.signed\_long*), [34](#page-37-0) MIN\_VALUE (*in module django\_dicom.models.values.signed\_short*), [34](#page-37-0) MINIMAL (*django\_dicom.models.utils.utils.ImportMode attribute*), [23](#page-26-0) missing\_relation (*django\_dicom.models.series.Series* number (*django\_dicom.models.series.Series attribute*), *attribute*), [49](#page-52-0) modality (*django\_dicom.models.series.Series attribute*), [49](#page-52-0) model (*django\_dicom.filters.image\_filter.ImageFilter.Meta* objects (*django\_dicom.models.data\_element.DataElement attribute*), [12](#page-15-0) mode1 (django\_dicom.filters.patient\_filter.PatientFilter.Met&<sub>bje</sub>cts (django\_dicom.models.data\_element\_definition.DataElementDej *attribute*), [13](#page-16-0) model (*django\_dicom.filters.series\_filter.SeriesFilter.Meta* objects (*django\_dicom.models.dicom\_entity.DicomEntity attribute*), [14](#page-17-0) model (*django\_dicom.filters.study\_filter.StudyFilter.Meta attribute*), [15](#page-18-0) mode1 (django\_dicom.serializers.image\_serializer.ImageSe<del>sigljzenMe</del>ta (django\_dicom.models.image.Image at*attribute*), [52](#page-55-0) mode1 (django\_dicom.serializers.patient\_serializer.PatientS<del>asializers</del>Metatjango\_dicom.models.patient.Patient at*attribute*), [53](#page-56-0) mode1 (django\_dicom.serializers.series\_serializer.SeriesSerjal<del>jzexMe</del>t@django\_dicom.models.study.Study attribute), *attribute*), [53](#page-56-0) mode1 (django\_dicom.serializers.study\_serializer.StudySerializerMetadjango\_dicom.models.values.data\_element\_value.DataElement *attribute*), [53](#page-56-0) MR\_ACQUISITION\_2D (*django\_dicom.models.series.Series attribute*), [47](#page-50-0) MR\_ACQUISITION\_3D (*django\_dicom.models.series.Series attribute*), [47](#page-50-0) (*django\_dicom.models.series.Series attribute*), [49](#page-52-0) MR\_ACQUISITION\_TYPE\_CHOICES (*django\_dicom.models.series.Series attribute*), [47](#page-50-0) N n\_images (*django\_dicom.models.patient.Patient attribute*), [45](#page-48-0) n\_images (*django\_dicom.models.study.Study attribute*), [51](#page-54-0) n\_patients (*django\_dicom.models.study.Study attribute*), [51](#page-54-0) n\_series (*django\_dicom.models.patient.Patient attribute*), [45](#page-48-0) n\_series (*django\_dicom.models.study.Study attribute*), [51](#page-54-0) n\_studies (*django\_dicom.models.patient.Patient attribute*), [45](#page-48-0) name\_prefix (*django\_dicom.models.patient.Patient attribute*), [45](#page-48-0) name\_suffix (*django\_dicom.models.patient.Patient attribute*), [45](#page-48-0) NORMAL (*django\_dicom.models.utils.utils.ImportMode attribute*), [23](#page-26-0) number (*django\_dicom.models.image.Image attribute*), [43](#page-46-0) [49](#page-52-0)  $\Box$ *attribute*), [38](#page-41-0) *attribute*), [39](#page-42-0) *attribute*), [40](#page-43-0) (*django\_dicom.models.header.Header attribute*), [42](#page-45-0) *tribute*), [43](#page-46-0) *tribute*), [45](#page-48-0) [51](#page-54-0) *attribute*), [27](#page-30-0)

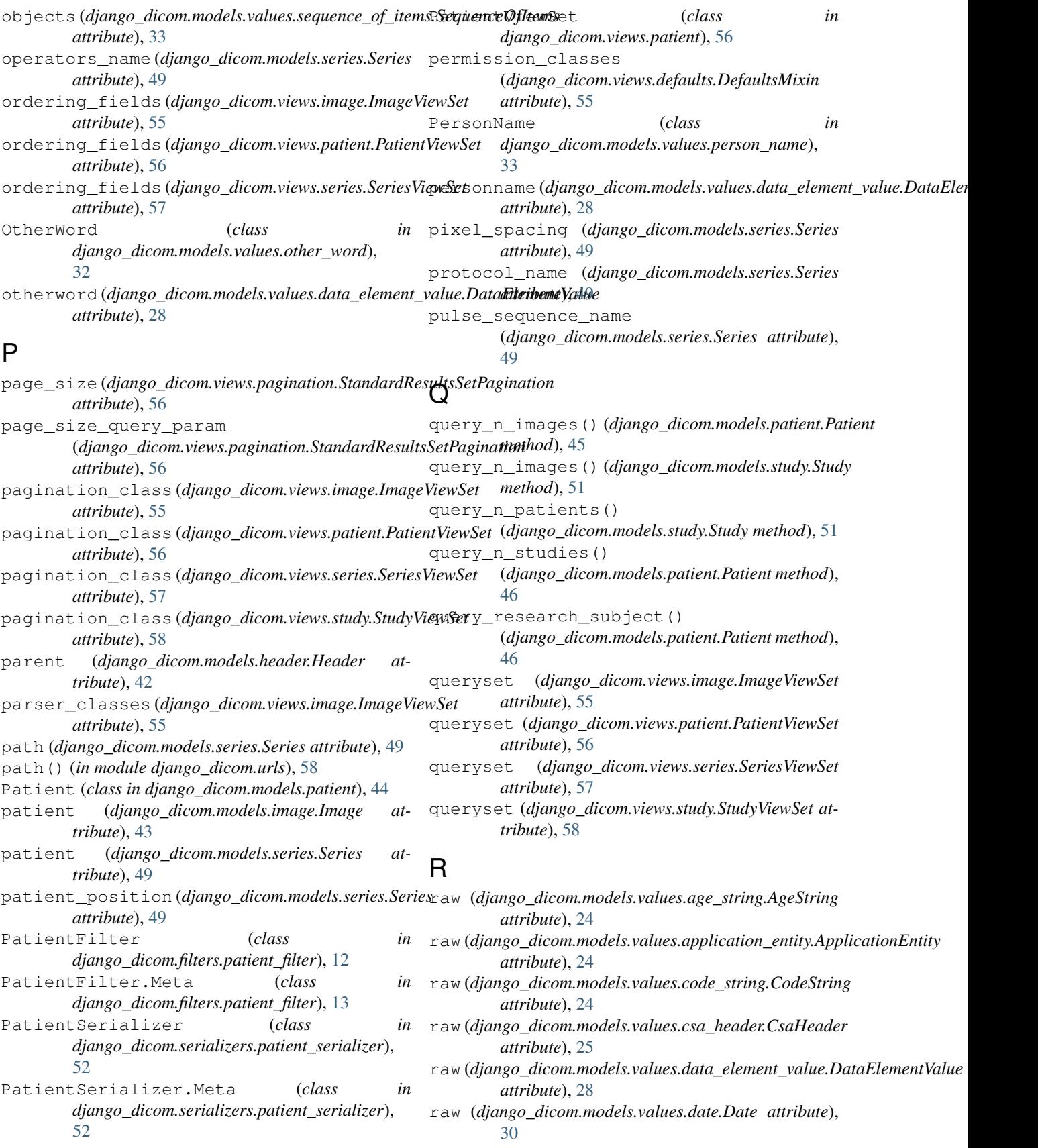

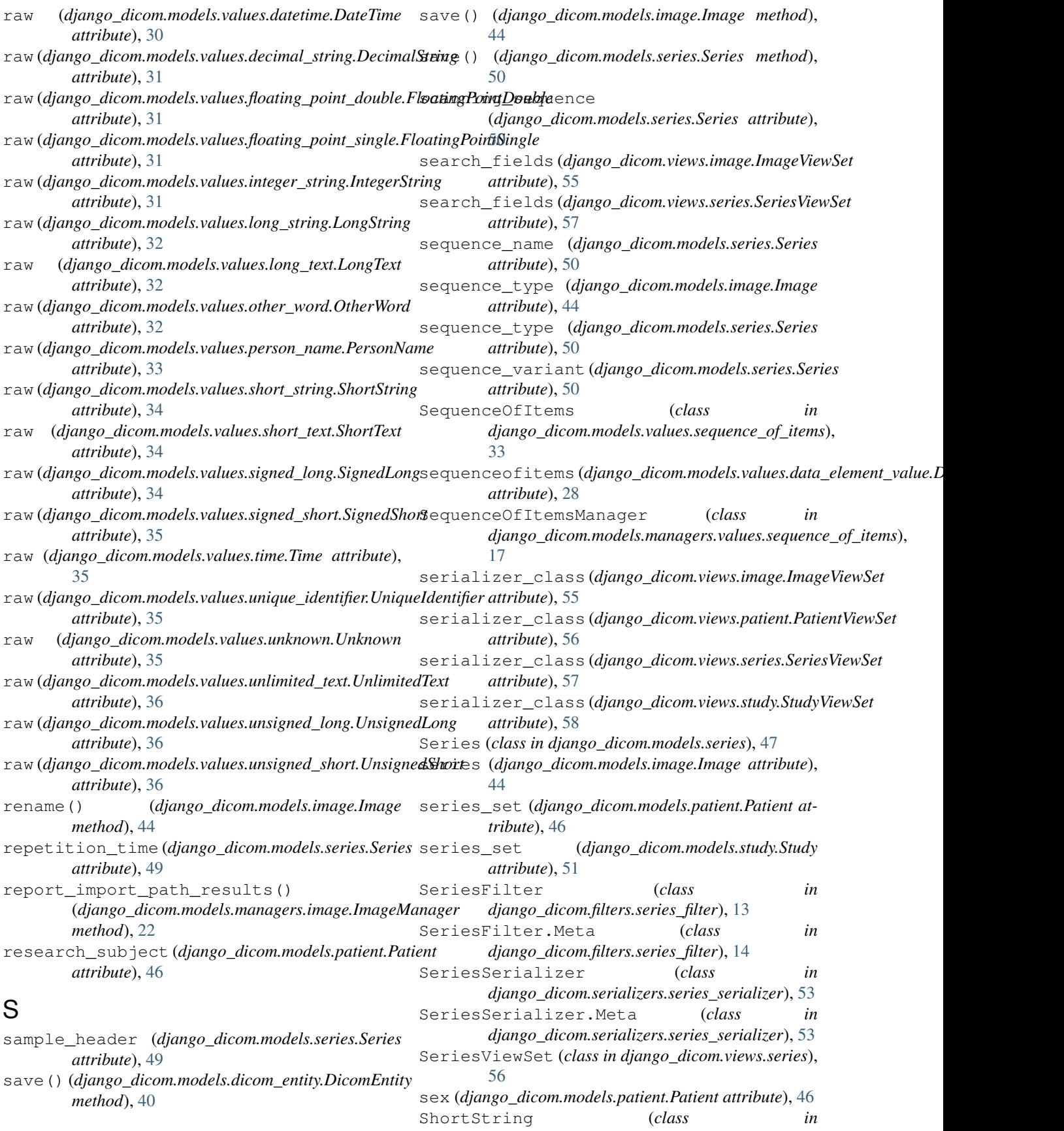

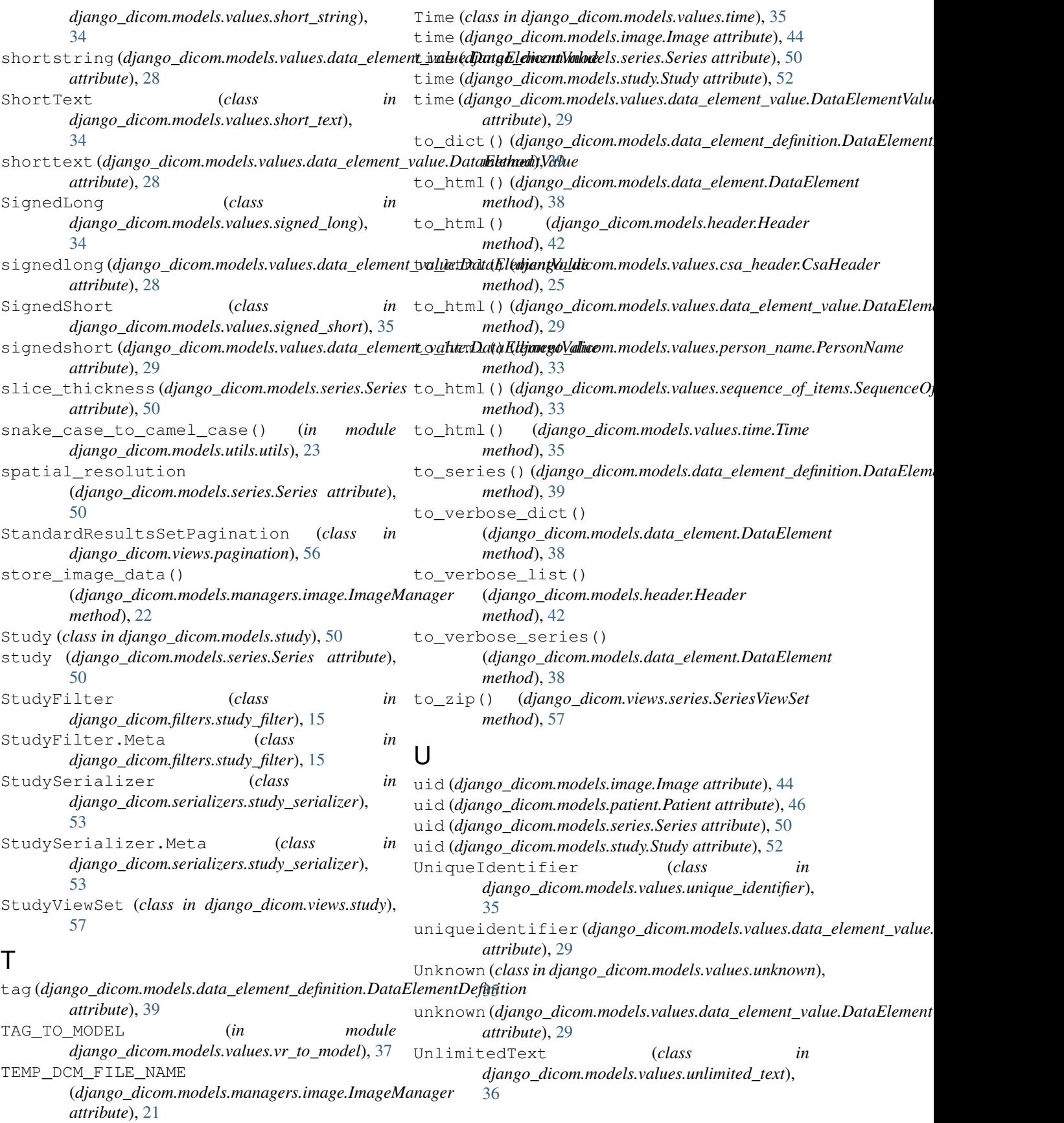

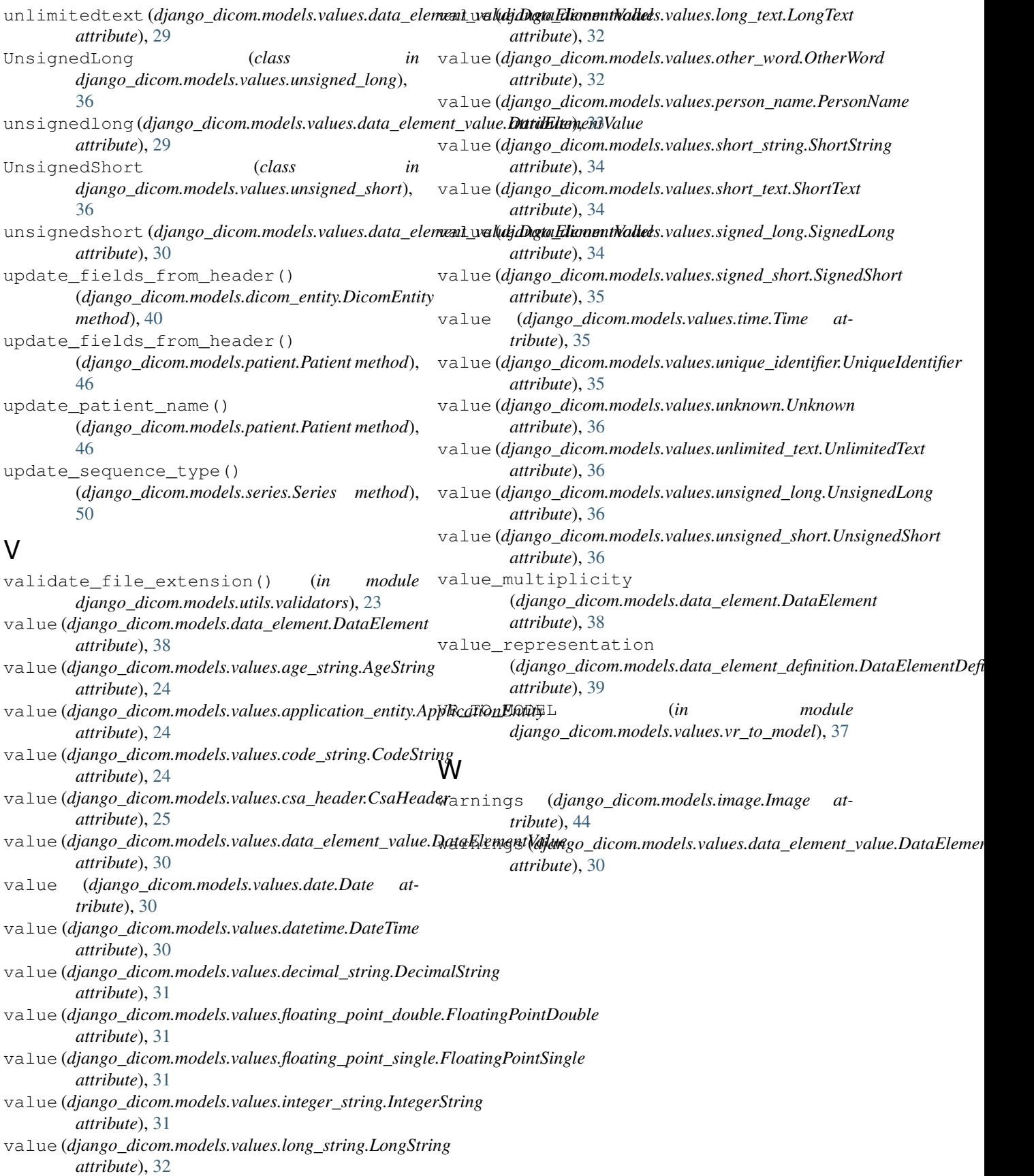